**OTONIEL SOUS** 2022.02.14 20:04:06 Signer: CN=OTONIEL SOUSA MIRANDA SANTOS:<br>C=BR O=ICP-Brasil<br>2.5.4.11=AC SOLUTI Multip Public key: RSA/2048 bits

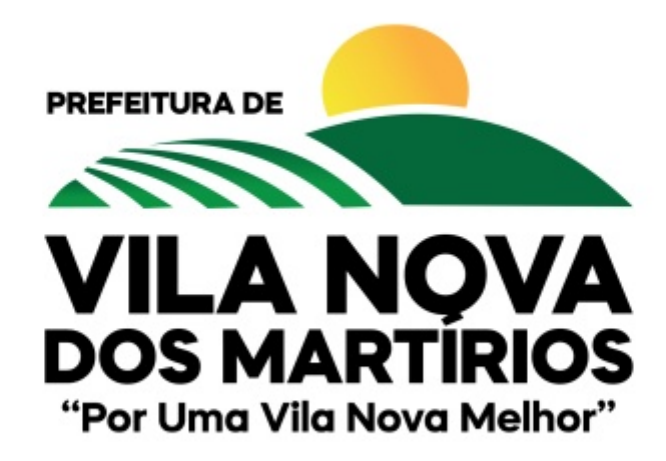

### **ESTADO DO MARANHÃO**

PREFEITURA MUNICIPAL DE VILA NOVA DOS MARTIRIOS Avenida Rio Branco, S/N - Centro - CEP: 65924-000 - Vila Nova dos Martirios\MA CNPJ: 01.608.475/0001-28 - Tel: 99 35391502 - Site: vilanovadosmartirios.ma.gov.br

# **DIÁRIO OFICIAL**

Ano 1 - Edição Nº 159 de 14 de Fevereiro de 2022

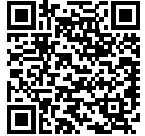

### **DIÁRIO OFICIAL ESTADO DO MARANHÃO**

PREFEITURA MUNICIPAL DE VILA NOVA DOS

MARTIRIOS

EXECUTIVO Ano 1 - Edição Nº 159 de 14 de Fevereiro de 2022

# **O QUE É O DIÁRIO OFICIAL?**

É UM VEÍCULO OFICIAL DE DIVULGAÇÃO DO PODER EXECUTIVO MUNICIPAL, CUJO OBJETIVO É ATENDER AO PRINCIPIO DA PUBLICIDADE QUE TEM COMO FINALIDADE MOSTRAR QUE O PODER PÚBLICO DEVE AGIR COM A MAIOR TRANSPARÊNCIA POSSÍVEL, PARA QUE A POPULAÇÃO TENHA O CONHECIMENTO DE TODAS AS SUAS ATUAÇÕES E DECISÕES.

## **SUMÁRIO**

### **PREGAO ELETRÔNICO: 005/2022**

PREFEITURA DE MUNICIPAL DE VILA NOVA MARTIRIOS-MA AVISO DE LICITAÇÃO

### **DE LICITAÇÃO : 001/2022**

TORNA-SE PÚBLICO, PARA CONHECIMENTO DOS INTERESSADOS, MUNICÍPIO DE VILA NOVA DOS MARTIRIOS – MA ATRAVÉS DA SECRETARIA MUNICIPAL DE EDUCACAO - SEMED, COM SEDE NA AVENIDA RIO BRANCO – S/N – CENTRO, NA CIDADE DE VILA NOVA DOS MARTÍRI

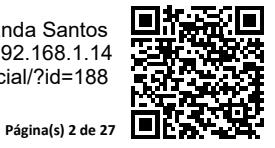

# **DIÁRIO OFICIAL**

**ESTADO DO MARANHÃO**

PREFEITURA MUNICIPAL DE VILA NOVA DOS

MARTIRIOS

EXECUTIVO Ano 1 - Edição Nº 159 de 14 de Fevereiro de 2022

### **SECRETARIA MUNICIPAL DE EDUCAÇÃO - AVISO DE LICITAÇÃO - PREGAO ELETRÔNICO: 005/2022**

### **PREFEITURA DE MUNICIPAL DE VILA NOVA MARTIRIOS-MA AVISO DE LICITAÇÃO**

PREGÃO ELETRÔNICO Nº 005/2022. Processo Administrativo nº. **1005.013/2022-SPFG**. OBJETO: Registro de preço para futura e eventual contratação de empresa para aquisição de material permanente (equipamentos, móveis) para atender as necessidades da Administr ação Pública Municipal. Conforme especificações constantes no Termo de Referência que integra o Edital como anexo I. A realização da sessão será dia 25 de fevereiro de 2022 – às 08h20min (oito horas e vinte minutos) no endereço www.licitanet.com.br. O Edital completo está disponível para consulta e retirada nos endereços eletrônicos: www.licitanet.com.br e https://vilanovadosmartirios.ma.gov.br/ publicacoes.php. Maiores informações poderão ser obtidas e -mail: editais.vnm2021@gmail.com , ou pelo telefone (99) 3539-1502. Vila Nova Martírios - MA., 14 de fevereiro de 2022. Jorge Vieira dos Santos Filho - Prefeito Municipal.

### **SECRETARIA MUNICIPAL DE EDUCAÇÃO - DISPENSA - DISPENSA DE LICITAÇÃO : 001/2022**

### **DISPENSA DE LICITAÇÃO 001/2022-SEMED**

### **Processo Administrativo 1011.006/2022 -SEMED**

Torna-se público, para conhecimento dos interessados, **MUNICÍPIO DE VILA NOVA DOS MARTIRIOS – MA ATRAVÉS DA SECRETARIA MUNICIPAL DE EDUCACAO - SEMED**, com sede na Avenida Rio Branco – s/n – Centro, na cidade de Vila Nova dos Martírios /Estado do Maranhão, realizará **DISPENSA DE LICITAÇÃO**, do tipo **menor preço**, que se regerá por este instrumento, e pela Lei Federal nº 14.133, de numentos, composito e mailenais de mais legislação correlata. **dispensa@vilanovadosmartirios.ma.gov.br a partir do dia 15/02/2022 às 08:00 min., até o dia 17/02/2022 às: 17:59 min.** Por interesse da Administração, a data de término poderá ser adiada, conforme necessidade.

### **1. OBJETO**

### **CONDIÇÕES GERAIS DA CONTRATAÇÃO**

Contratação de empresa para IMPLANTAÇÃO, LICENCIAMENTO, MANUTENÇÃO, ATENDIMENTO ONLINE E PRESENCIAL de sistema de gestão escolar contendo, no mínimo, os seguintes módulos: **Pedagógico:** Cadastro de Escola, Controle atas e reuniões, Cadastro de alunos, Estrutura Curricular, Controle de vagas/turmas, controle das notas, matriculas presenciais e matrículas online, Siste ma Presença Bolsa Família, Integração Censo Escolar e envio de mensagens para alunos. **Recursos Humanos: C**adastro de servidores, Controle de cargos e funções com Modulação, definição de perfis de acesso. **Diário escolar web:** Plano de aula integrado a BNCC, registro de frequência e conteúdo da aula, Registro de notas e conceitos, relatório de acompanhamento individual por aluno. **APP Aluno:** Visualização de notas, Informativo de faltas, conteúdo de aulas, Agenda de avisos. **Mural da Escola:** Envio de recados para alunos e ou responsáveis. **Módulo Aulas/Atividades a distância:** Portal online para professores registrarem, agendarem aulas/atividades para alunos, com inclusão de questionários, vídeo aulas, link, e arquivos para download. Portal do aluno e/ou APP para acesso as atividades, fórum para pe rguntas ao professor para dúvidas sobre as aulas. **Módulo Administrativo:** Controle financeiro, Fontes de recurso, estoque, Cotação de compras, Fornecedores, Transporte escolar, Merenda escolar e biblioteca. **modulo para gestão de eventos e Formações continuadas** . 1.1. As descrições e quantidades dos serviços a serem adquirido estão no anexo I deste Termo de Referência.

### **2. FUNDAMENTO LEGAL**

2.1. A contratação enquadra-se, como dispensa de licitação, por limite de valor, nos termos do inciso II do Art. 75 da Lei nº 14.133/2021. **3. CONDIÇÕES DE PARTICIPAÇÃO** 

3.1. É vedada a participação de consórcios e de empresas impedidas de licitar e/ou contratar com a Administração Pública, na forma estabelecida em lei.

### **4. ENVIO DE PROPOSTAS**

4.1. O envio de propostas deverá ocorrer, exclusivamente, por meio eletrônico, pela Internet, para o e -mail: dispensa@vilanovadosmartirios.ma.gov.br , com o assunto: DISPENSA 001/2022 -SEMED, ou no endereço e prazo supracitado .

4.2. A fim de aferir o atendimento das especificações exigidas para o item, referente ao serviço ofertado pelo Prestador de S erviços, a Secretaria Municipal de Educação poderá fazer diligências, via e -mail.

4.3. A proposta de preços deverá ser enviada via e -mail digitalizada em papel timbrado ou que identifique a empresa licitante, de acordo com a planilha de descrição e quantitativos constante do Anexo I deste Termo de Referência, devidamente datada e assinada na últi ma folha e rubricada nas demais por representante legal da empresa (proprietário, dirigente, sócio -gerente ou mandatário).

4.4 Na formulação da proposta, a licitante deverá computar todos os custos relacionados com a prestação dos serviços, tais como: custos diretos e indiretos, tributos incidentes, encargos sociais, encargos trabalhistas, seguros, lucros e outros necessários ao cu mprimento integral do objeto desta contratação, sendo quaisquer tributos, despesas e custos diretos ou indiretos omitidos da proposta ou incorre tamente cotados considerados inclusos no preço, não podendo ser cogitado pleito de acréscimo, a esse ou a qualquer título, devendo os bens/serviços ser fornecidos sem ônus adicionais e validade mínima de 60 (sessenta) dias a conta do termino do prazo do envio . **5. ENVIO DE DOCUMENTAÇÃO**

5.1. O envio da documentação deverá ocorrer, exclusivamente, por meio eletrônico, pela Internet, para o e -mail: dispensa@vilanovadosmartirios.ma.gov.br , com o assunto: DISPENSA 001/2022 -SEMED, ou no endereço e prazo supracitado . 5.2. O interessado deverá envia via e -mail os seguintes documentos:

- ⦁ Inscrição do empresário individual ou documento equivalente;
- ⦁ Comprovante de inscrição no Cadastro Nacional da Pessoa Jurídica CNPJ;
- ⦁ Certidão Negativa de Débitos relativos às Contribuições Previdenciárias e às de terceira expedida pela SRF;
- ⦁ Certidão Negativa de Tributos Estaduais; e da Certidão Negativa da Dívida Ativa Estadual;

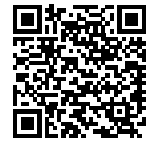

# **DIÁRIO OFICIAL**

**ESTADO DO MARANHÃO**

PREFEITURA MUNICIPAL DE VILA NOVA DOS

MARTIRIOS

### EXECUTIVO Ano 1 - Edição Nº 159 de 14 de Fevereiro de 2022

- ⦁ Prova de regularidade para com a Fazenda Municipal;
- ⦁ Certificado de Regularidade do FGTS CRF;
- ⦁ Certidão Negativa de Débitos Trabalhistas (CNDT) ;
- ⦁ COMPROVAÇÃO DE APTIDÃO através da apresentação de Atestado de Capacidade Técnica, fornecidos por pessoas jurídicas de direito público ou privado, que comprovem a aptidão da empresa licitante para o desempenho de atividade pertinente e compatív el em características, quantidades e prazos com o objeto da presente licitação e certificados de capacitação.
- ⦁ Declaração de Cumprimento do Art. 7º, XXXIII, da CF/88, conforme modelo em Anexo II.

### **6. CONTRATAÇÃO**

6.1 A contratação oriunda da dispensa será formalizada por contrato, a qual será encaminhada ao adjudicatário.

- 6.2. Além das obrigações resultantes da observância da Lei Federal nº 14.133/21, são obrigações da CONTRATADA:<br>a) Executar fielmente o objeto contratado, de acordo com as normas legais verificando sempre o seu bom desei
- a) Executar fielmente o objeto contratado, de acordo com as normas legais verificando sempre o seu bom desempenho, cumprindo os prazos estabelecidos em conformidade com a proposta apresentada e nas orientações do Fiscal de Contrato, observando sempre os critérios de qualidade dos serviços a serem prestados;
- b) Comunicar imediatamente e por escrito a Secretaria Municipal de Educação, através da Fiscalização, qualquer anormalidade veri ficada, inclusive de ordem funcional, para que sejam adotadas as providências de regularização necessárias;
- c) Atender com prontidão as reclamações por parte do recebedor do objeto da presente licitação;<br>d) Efetuar pontualmente o pagamento de todas as taxas e impostos que incidam ou venham a in
- Efetuar pontualmente o pagamento de todas as taxas e impostos que incidam ou venham a incidir sobre as suas atividades e/ou s obre a execução do objeto do presente contrato, bem como observar e respeitar as Legislações Federal, Estadual e Municipal, relati vas ao objeto do contrato;
- e) Executar o objeto contratual através de pessoas idôneas, assumindo total responsabilidade para quaisquer danos ou faltas que as mesmas venham cometer no desempenho de suas funções, obrigando -se a indenizar a Contratante, por todos os danos e prejuízos que eventualmente ocasionarem;
- f) Credenciar um preposto, aceito pela administração do Contratante, para representá -lo permanentemente, durante o período de vigência deste Contrato, com a incumbência de resolver todos os assuntos relativos à execução do mesmo;
- g) Providenciar a imediata correção das deficiências, falhas ou irregularidades apontadas pelo Fiscal de Contrato na execução do mesmo; h) Responder, civil e penalmente, por quaisquer danos materiais ou pessoais ocasionados à Contratante ou a terceiros, por seus empregados, dolosa ou culposamente, bem como em caso de acidentes que possam ser vítimas seus empregados, prepostos ou servidores municipais, durante a prestação dos serviços:
- i) Não transferir a outrem, no todo ou em parte, o presente contrato sem prévia autorização, por escrito, da Contratante;
- j) Substituir, sempre que exigido pela Contratante e independentemente de justificação por parte desta, qualquer empregado ou pr eposto, cuja atuação ou comportamento seja julgado prejudicial, inconveniente ou insatisfatório à prestação de serviço;
- k) Dispor de meios adequados de comunicação (telefone fixo, celular e e -mail) para relatar ocorrências e facilitar contatos entre o Fiscal de Contrato e o preposto da Contratada;
- l) Responder por todo ônus, relativo a salários e encargos sociais e legais, impostos e seguros, referente aos seus empregados;
- m) Fornecer relação de endereços de filiais e balcões de atendimento, quando houver
- n) Comprovar que a empresa está em dia com suas obrigações trabalhistas e fiscais;
- 6.3. Além das obrigações resultantes da observância da Lei Federal nº 14.133/21, são obrigações da CONTRATANTE.
- 
- a) Cumprir todos os compromissos financeiros assumidos com a contratada; b) Notificar, formal e tempestivamente, a contratada sobre as irregularidades observadas no cumprimento deste Contrato;
- c) Notificar a contratada por escrito e com antecedência, sobre multas, penalidades e quaisquer débitos de sua responsabilidade;
- d) Aplicar as sanções administrativas contratuais pertinentes, em caso de inadimplemento;

### **7. RESCISÃO**

7.1. Constituem motivos para a rescisão do contrato os casos previstos no Art. 137 da Lei n.º 14.133/21 e suas alterações, na s formas previstas no art. Art. 138 da Lei n.º 14.133/21.

### **8. LOCAL DE ENTREGA**

8.1. Os serviços deverão ser disponibilizados conforme solicitação da Secretaria .

### **9. DO PRAZO E DAS CONDIÇÕES DE ENTREGA DO OBJETO**

9.1.A Contratada deverá disponibilizar o sistema conforme o item 3 do Termo de Referência.

### **10. SANÇÕES PARA O CASO DE INADIMPLEMENTO**

10.1. A **CONTRATADA** estará sujeita a sanção administrativa todas as vezes que os materiais e/ou serviços prestados não cumprirem o prescrito na proposta comercial aceita pela Administração Pública.

10.2. Pelo descumprimento parcial ou total dos compromissos assumidos, a Contratada estará sujeita à aplicação das seguintes sanções, após regular apuração, mediante processo administrativo, garantido o contraditório e ampla de defesa, no prazo de 5(cinco) di as úteis:

- 10.2.1. **Advertência** por escrito, nos seguintes casos:
- 10.2.1.1. Em caso de ocorrências de não -conformidade dos materiais e/ou requisitados.
- 10.2.1.2. Descumprimento de outras obrigações consideradas acessórias.

#### 10.2.2. **Multas**:

10.2.2.1. Multa compensatória de 20% (vinte por cento) a ser calculada sobre o valor total da contratação, no caso de inadimp lemento total por parte da Contratada, sem prejuízo das demais sanções administrativas e indenização suplementar por perdas e danos.

10.2.2.2. Pelo descumprimento das obrigações contratadas a Administração aplicará multas moratórias de 0,33% (trinta e três c entésimos

**Página(s) 4 de 27**

# **DIÁRIO OFICIAL**

**ESTADO DO MARANHÃO**

PREFEITURA MUNICIPAL DE VILA NOVA DOS

MARTIRIOS

EXECUTIVO Ano 1 - Edição Nº 159 de 14 de Fevereiro de 2022

por cento) por dia/aula não ministrada ou que descumpra o previsto na proposta comercial. 10.2.3. **Suspensão temporária de participação em licitação e impedimento de contratar com a Administração** , por prazo não superior a 2 (dois) anos.

10.2.4. **Declaração de inidoneidade para licitar ou contratar com a Administração Pública** enquanto perdurarem os motivos determinantes da punição ou até que seja promovida a reabilitação perante a própria autoridade que aplicou a penalidade, que concedida sempre que o contratado ressarcir a Administração pelos prejuízos resultantes e após decorrido o prazo da sanção ap licada com base na letra anterior.

10.3. As importâncias relativas a multas serão descontadas do pagamento porventura devido à Contratada, ou efetuada a sua cob rança na forma prevista em lei.

10.4. O Órgão Contratante poderá, ainda, cancelar o contrato decorrente da dispensa de licitação, sem prejuízo das penalidade s previstas nos subitens anteriores e de outras previstas em lei.

### **11. FATURAMENTO**

11.1. A Nota Fiscal ou Fatura deverá ser obrigatoriamente acompanhada da comprovação da regularidade fiscal, mediante apresentação das seguintes certidões: Certidão Conjunta Negativa de Débitos Relativos a Tributos Federais e à Dívida Ativa da União e Previden ciária, Certidão Negativa de Débitos Estadual e Certidão Negativa de Inscrição na Dívida Ativa do Estado, Certidão Negativa de Débito s Municipais e Certidão Negativa de Inscrição na Dívida Ativa do Município, Certificado de Regularidade do FGTS - CRF e Certidão Negativa de Débitos Trabalhistas (CNDT).

11.2. Havendo erro na apresentação da Nota Fiscal ou dos documentos pertinentes à contratação, ou, ainda, circunstância que impeça a liquidação da despesa, como, por exemplo, obrigação financeira pendente, decorrente de penalidade imposta ou inadimplência, o pagamento ficará sobrestado até que a Contratada providencie as medidas saneadoras. Nesta hipótese, o prazo para pagamento iniciar -se-á após a comprovação da regularização da situação, não acarretando qualquer ônus para a Contratante .

### **12. PRAZO PARA PAGAMENTO**

12.1. O pagamento será realizado no prazo máximo de até 30 (trinta) dias, contados a partir do recebimento da Nota Fiscal ou Fatura , através de ordem bancária, para crédito em banco, agência e conta corrente indicados pelo contratado .

#### **13. INFORMAÇÕES E CASOS OMISSOS**

13.1. Informações complementares poderão ser obtidas no órgão contratante, a partir da divulgação do aviso de dispensa de lic itação, pelo email: dispensa@vilanovadosmartirios.ma.gov.br **,** sendo resolvidos os casos omissos pelo setor responsável.

Vila Nova dos Martírios- MA, 14 de fevereiro de 2022.

Geovannya de Jesus Soares da Silva Viana Secretária Municipal de Educação

### **ANEXO I TERMO DE REFERÊNCIA**

### **1 – DO OBJETO**

Contratação de empresa para IMPLANTAÇÃO, LICENCIAMENTO, MANUTENÇÃO, ATENDIMENTO ONLINE E PRESENCIAL de sistema de gestão escolar com os seguintes módulos: **Pedagógico:** Cadastro de Escola, Controle atas e reuniões, Cadastro de alunos, Estrutura Curricular, Controle de vagas/turmas, controle das notas, matriculas presenciais e matrículas online, Sistema Presença Bolsa Família, Integração Censo Escolar e envio de mensagens para alunos. **Recursos Humanos: C**adastro de servidores, Controle de cargos e funções com Modulação, definição de perfis de acesso. **Diário escolar web:** Plano de aula integrado a BNCC, registro de frequência e conteúdo da aula, Registro de notas e conceitos, relatório de acompanhamento individual por aluno. **APP Aluno:** Visualização de notas, Informativo de faltas, conteúdo de aulas, Agenda de avisos. **Mural da Escola:** Envio de recados para alunos e ou responsáveis. **Módulo Aulas/Atividades a distância:** Portal online para professores registrarem, agendarem aulas/atividades para alunos, com inclusão de questionários, vídeo aula s, link, e arquivos para download. Portal do aluno e/ou APP para acesso as atividades, fórum para perguntas ao professor para dú vidas sobre as aulas. **Módulo Administrativo:** Controle financeiro, Fontes de recurso, estoque, Cotação de compras, Fornecedores, Transporte escolar, Merenda escolar e biblioteca. **modulo para gestão de eventos e Formações continuadas.**

### **2 – JUSTIFICATIVA**

Atenta às constantes mudanças e desenvolvimento do nosso município, temos a necessidade de organizar nossos processos, adotan do novos modelos de gestão, com vistas ao realinhamento entre estratégia e tecnologia onde se pretende fornecer a instituição co ndições para cumprir sua missão institucional em tempo hábil e ágil. Não cabendo mais se gerir por mecanismos manuais reconhecidamente ultrapassados.

Esse novo modo de pensar a TI como área de sustentação, porém estratégica, define um papel crucial para seu desenvolvimento j á que a crescente e ininterrupta demanda por soluções e sistemas de informação supera sua capacidade de atender as solicitações de fo rma eficiente. Nesse cenário de mudanças e de crescimento institucional, faz -se necessário dispormos de alternativas viáveis e eficientes para atender as demandas desta instituição que serão suportadas pelos sistemas de informação visando sistematizar os processos que estão alinhados as políticas previstas no Plano de Desenvolvimento da Educação - PDDE. E da Base Nacional Comum Curricular.

Todas as escolas necessitam manter os dados e informações de todos os alunos matriculados, bem como realizar a emissão de doc umentos e relatórios escolares, exigindo -se para tanto a utilização de um sistema que possibilite a alimentação de várias informações de forma rápida, simples e dentro das necessidades dos serviços da Administração Escolar.

A implantação e utilização do Programa de Gestão Escolar mediante sistema de gestão permitirá a adequações dentro das exigênc ias e necessidades dos trabalhos que devem ser feitos pelas escolas, integralizando e centralizando as informações necessárias de t odas as

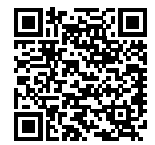

# **DIÁRIO OFICIAL**

**ESTADO DO MARANHÃO**

PREFEITURA MUNICIPAL DE VILA NOVA DOS

MARTIRIOS

### EXECUTIVO Ano 1 - Edição Nº 159 de 14 de Fevereiro de 2022

redes de escolas municipais em um único banco de dados. Possibilitará a emissão de vários documentos escolares, com recursos online que irão facilitar o trabalho dos professores e demais profissionais de educação, os quais poderão utilizar a programação via int ernet estando na escola ou em suas residências, trazendo economicidade e agilidade aos serviços não sendo necessária a aquisição de documentos impressos por gráficas que seriam preenchidos a mão.

### **3 – DOS SERVIÇOS DE IMPLANTAÇÃO E TREINAMENTO PRESENCIAL**

**3.1 - Atividades a serem executadas para cada um dos módulos aplicativos, quando couber, deverão ser cumpridas as atividades de:** 

- 3.1.1. Entrega, instalação e configuração do módulo;
- 3.1.2. Customização inicial do módulo aplicativo;
- 3.1.3. Adequação de relatórios, telas, leiautes e logotipos;
- 3.1.4. Parametrização inicial de tabelas e cadastros;
- 3.1.5. Estruturação dos níveis de acesso e habilitações dos usuários;
- 3.1.6. Adequação das fórmulas de cálculo para atendimento aos critérios adotados pela municipalidade.

#### **3.2. Implantação inicial de bases de dados e tabelas**

3.2.1. Deverá compreender a conclusão da alimentação das bases de dados e tabelas para permitir a utilização plena de cada um dos módulos aplicativos. O trabalho operacional de levantamento dos dados cadastrais que for necessário à implantação efetiva do Sistema é de responsabilidade da Prefeitura, com o suporte da empresa provedora do sistema.

3.2.2. Entenda-se como implantação todos os serviços necessários ao normal funcionamento da Administração Direta, Indireta abrangidas, dentre os quais: instalação, configuração, treinamento técnico, customização, migração e conversão de informações existentes e necessárias à operação dos softwares.

3.2.3. O sistema deverá ser implantado em todas as unidades educacionais da rede municipal de ensino e secretaria municipal d e educação;

#### **3.3 Conversão dos dados existentes**

**3.3.1.** Esta etapa compreende a importação, reorganização e reestruturação de 100% dos dados existentes nos sistemas em uso atualmente pela Prefeitura para os sistemas licitados, visando permitir a utilização plena destas informações. Caso a empresa vencedora não realize 100% da importação dos dados a mesma terá que digitar todas as informações restantes. O trabalho operacional de levan tamento dos dados cadastrais que forem necessários à implantação efetiva dos sistemas será de responsabilidade da Prefeitura em conju nto com o suporte da empresa provedora dos sistemas.

**3.3.2.** A migração e o aproveitamento de dados históricos e cadastrais informatizados do Município, até a data de execução desta fase são de responsabilidade da empresa fornecedora dos sistemas. A empresa Contratada deverá providenciar a conversão dos da dos existentes para os formatos exigidos pelos sistemas licitados mantendo a integridade e segurança dos dados.

**3.3.3.** Na ausência da possibilidade de migração dos dados do banco atual, a contratada deverá providenciar, sem ônus para o município, a digitação de todos os itens corrigidos, sujeito a verificação posterior por parte das secretarias responsáveis p elo objeto do Contrato.

**3.3.4.** Efetuada a migração e consistência dos dados importados, as informações deverão ser homologadas pela Prefeitura, através dos departamentos responsáveis pelos dados atuais dos sistemas.

### **3.4 Prazo e forma de implantação**

3.4.1. A implantação deverá ser iniciada em até 05 (cinco) dias da Autorização de Fornecimento emitida pelo setor competente e o prazo para execução das etapas de conversão, implantação e treinamento de todos os sistemas licitados será de no máximo 30 (t rinta dias) dias, após assinatura do contrato conforme abaixo:

3.4.2 Para cada um dos sistemas contratados, quando couber, deverão ser cumpridas as atividades de: conversão dos dados, disponibilização de acesso aos sistemas nos computadores indicados pela Secretaria de Municipal de Educação, parametrização, elaboração de fórmulas de cálculos, adequação de relatórios e logotipos, estruturação dos níveis de acesso e habilitações dos usuários.

3.4.3 A implantação deverá garantir pleno funcionamento, de forma on -line em servidores dedicados de responsabilidade da empresa vencedora, de acordo com as exigências e especificações mínimas dos anexos, todos os sistemas contratados;

3.4.4 A prefeitura disponibilizará um servidor da Secretaria Municipal de Educação para dirimir dúvidas, acompanhar e fiscali zar a execução dos serviços e decidir as questões técnicas submetidas pela empresa contratada, registrando em relatório as deficiên cias verificadas, encaminhando notificações à empresa contratada para imediata correção das irregularidades apontadas.

3.4.5 A empresa contratada deverá responsabilizar -se integralmente por sua equipe técnica, primando pela qualidade, desempenho, eficiência e produtividade, visando a consecução dos trabalhos durante toda a execução do contrato dentro dos pra zos estipulados, sob pena de ser considerado infração passível de aplicação das penalidades previstas neste edital.

3.4.6 – A empresa deverá efetuar treinamentos para todos os profissionais envolvidos no sistema, com os seguintes cargos e setores: financeiro, patrimônio, transporte, compras, merenda, pedagógico, professores, coordenação e outros mais que a secre taria de educação venha a solicitar;

### **3.5 Treinamento e capacitação dos usuários**

3.5.1 A empresa vencedora deverá apresentar plano de treinamento destinado à capacitação dos usuários e técnicos operacionais para a plena utilização das diversas funcionalidades de cada um dos módulos licitados, abrangendo os níveis funcionais e gere nciais, o qual deverá conter os seguintes requisitos mínimos:

3.5.2- Conteúdo programático do treinamento;

3.5.2- Público alvo;

3.5.3- Registro de listas de presença com data, nome e assinatura dos participantes;

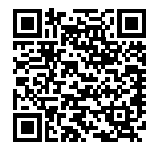

### **DIÁRIO OFICIAL ESTADO DO MARANHÃO**

PREFEITURA MUNICIPAL DE VILA NOVA DOS

MARTIRIOS

EXECUTIVO Ano 1 - Edição Nº 159 de 14 de Fevereiro de 2022

3.5.4- Processo de avaliação da aprendizagem e conhecimentos adquiridos;

3.5.5- Processo de avaliação qualitativa do conteúdo e dos instrutores do treinamento;

3.6.6- Fornecimento do material didático e certificados de participação.

3.6.7 A Contratada deverá treinar os usuários de cada módulo ou área licitado e os técnicos responsáveis pela solução na Secretaria de Educação, no período de implantação, numa carga horária mínima de 20 (vinte) horas/aula, com os métodos suficientes e adequados para cada módulo/processo.

3.6.8 As turmas devem ser dimensionadas por área de aplicação, sendo que cada turma não poderá ter mais de 35 (trinta e cinco ) participantes.

3.6.9 O ambiente físico para o treinamento de cada turma deverá ser disponibilizado pela Contratante, obedecendo ao critério de um computador para cada participante, disponibilizando conexão com à internet em todos os computadores e um vídeo projetor por sala.

### **4 – DOS SERVIÇOS DE LICENCIAMENTO DE USO E MANUTENÇÃO/SUPORTE TECNICO**

4.1 O atendimento as solicitações de suporte devem ser providas presencialmente, na sede da Secretaria de Educação e unidades educacionais ou remotamente via telefone, e -mail, ferramenta de registro de chamados (tickets) e chat, feito por técnico apto a prover o devido suporte ao sistema, com o objetivo de:

4.1.1 Esclarecer dúvidas que possam surgir durante a operação e utilização dos sistemas;

4.1.2 Sugerir e apoiar métodos e práticas visando a correta e adequada utilização dos módulos, possibilitando obter o máximo de aproveitamento de seus recursos;

4.1.3 Apoiar na análise e documentação de informações a respeito de mudanças na legislação municipal, estadual e federal, visando a adequada implementação destas nos sistemas;

4.1.4 Apoiar na análise e documentação de informações a respeito de mudanças ou melhorias nas metodologias de trabalho, visando a otimizada implementação destas nos sistemas.

4.2. O serviço de suporte técnico operacional deve ser provido de segunda a sexta-feira, no horário de expediente da Prefeitura Municipal. No caso de parada dos sistemas, o atendimento de suporte deverá estar garantido nas 24 horas do dia, inclusive sábados, domingos e feriados. 4.3. A Contratada deverá fornecer ferramenta on -line para registro das solicitações de atendimento com protocolo de controle, permitindo a Contratante verificar os atendimentos solicitados em andamento e atendidos, bem como quais usuários os solicitaram com data e hora de todos os trâmites.

4.4. Os prazos de atendimento serão determinados em função do nível de severidade da ocorrência. O tempo de atendimento começ a a contar a partir da abertura do chamado e deverá ser atendido de acordo com a tabela abaixo:

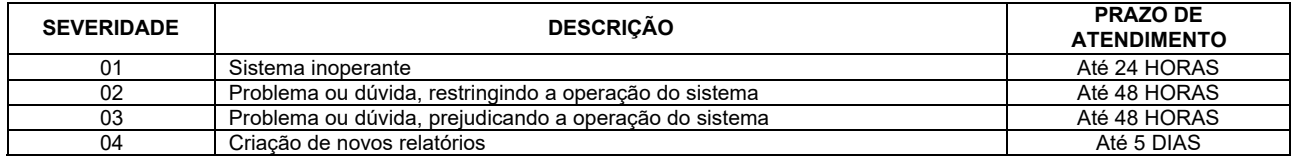

4.5 A Contratada deverá estar apta a acessar remotamente os sistemas contratados, de forma a poder verificar condições de err os que não possam ser reproduzidas em seu ambiente interno.

4.6 O serviço de suporte presencial ou qualquer outro que exija a presença do técnico in loco na Secretaria de Educação, não terão nenhum custo adicional para a prefeitura. E estes deverão ser realizados sempre que solicitados pela prefeitura com prazo máximo de 2 dias para que o técnico esteja no local.

#### **4.7 A contratada deverá disponibilizar sistema de atendimento que permita:**

4.7.1 abertura de chamados através de E-mail, Chat, Facebook, WhatsApp e pelo próprio sistema de Help Desk;

4.7.2 A avaliação do atendimento por parte da pessoa que esteja recebendo atendimento;

4.7.3 Deve permitir o acompanhamento das solicitações por parte do usuário.

4.7.4 Deve permitir que o usuário veja o quantitativo de tickets resolvidos e tickets abertos;

4.7.5 Deve permitir o envio de mensagens pelo Chat, Facebook e WhatsApp, mesmo fora do horário comercial. Estas mensagens devem gerar tickets de atendimento de forma automática;

4.7.6 O sistema deve conter manual online com todas as funcionalidades do sistema, como opção de busca por palavras;

4.7.7 O sistema deve enviar ao e -mail do usuário um aviso sempre que for alterado ou concluído o seu ticket de atendimento ;

4.7.8 Em cada tela do sistema deve ter um botão de ajuda para o usuário, aonde possa mostrar vídeos e artigos relacionados a tela em que o usuário esteja no momento.

4.7.8 Deve fornecer atendimentos para duvidas simples dos usuários utilizando BOT de atendimento.

### **5. DOS SERVICOS DE MANUTENÇÃO E HOSPEDAGEM**

5.1 A empresa Contratada deverá disponibilizar a atualização de versão de todos os módulos, sempre que necessário, para atend imento da legislação municipal, estadual ou federal, sem quaisquer ônus adicionais para o município, durante a vigência contratual. Est as atualizações deverão ocorrer de forma automática, sem que haja interferência do usuário.

5.2 A Contratada deverá executar a manutenção legal e corretiva dos sistemas contratados, durante a execução do contrato, de acordo com as exigências a seguir:

5.2.1 Manutenção corretiva: é aquela decorrente de problemas de funcionalidade detectados pelo usuário, ou seja, funcionament o em desacordo com o que foi especificado relativo a telas, regras de negócio, relatórios e integração, com prazo máximo de até 10 (dez) dias úteis para conclusão;

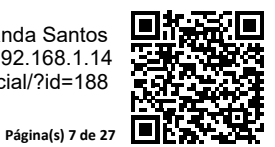

Assinado eletronicamente por: Otoniel Sousa Miranda Santos CPF: \*\*\*.932.923-\*\* em 14/02/2022 17:03:44 - IP com n°: 192.168.1.14 www.vilanovadosmartirios.ma.gov.br/diariooficial/?id=188

**aDOM**

### **DIÁRIO OFICIAL ESTADO DO MARANHÃO**

PREFEITURA MUNICIPAL DE VILA NOVA DOS

MARTIRIOS

### EXECUTIVO Ano 1 - Edição Nº 159 de 14 de Fevereiro de 2022

5.2.2 Manutenção legal: em caso de mudança na legislação, entre outros, a qual deverá ser elaborada uma programação para atendimento às mudanças ocorridas, sem prejuízos à operação do sistema e à legislação, durante a vigência contratual.

5.2.3 Todas as manutenções evolutivas e de solicitação exclusiva da Contratante, que impliquem em inclusões de novas funções, telas ou relatórios, poderão ser desenvolvidas e não terão nenhum custo a mais para o município além do custo mensal da manut enção, estas inclusões e melhorias só serão inseridas no sistema caso haja consenso de que serão melhorias que podem ser utilizadas em todas as unidades educacionais.

5.2.4 A Contratada deverá garantir e disponibilizar o servidor para hospedagem da solução, 24/7 (vinte e quatro horas por dia , sete dias por semana), e em caso de exceções, aplicar políticas de gerenciamento de riscos e continuidade dos serviços com redundâ ncia de servidores (espelhos), aumento de capacidade de processamento e outros procedimentos que reduzam o tempo de interrupção dos s erviços.

5.2.5 A Contratada deverá garantir segurança e integridade das informações de todos os sistemas e seus bancos de dados, mantendo rotinas automatizadas de backups (cópias de segurança diárias), que permitam recuperar totalmente as informações, no caso de alguma anomalia no seu funcionamento ou falha de segurança por algum outro meio. Os backups deverão ser fornecidos sempre que solicitado pela contratante.

5.2.6 Os custos relativos ao treinamento tais como material didático, equipamentos não contemplados no item anterior, instrut ores e despesas envolvidas, tais como: hospedagem, transporte, diárias, etc. serão de responsabilidade da Contratada.

5.2.7 Deverá ser fornecido certificado de participação para os participantes que tiverem comparecido a 85% ou mais das ativid ades de cada curso.

5.2.8 Em relação aos módulos ou áreas que envolvam os professores de toda a rede de ensino escolar, a Contratada deverá capacitar a todos os professores e a todos os coordenadores, estes, quando necessário, ficarão responsáveis de estender as de vidas capacitações e orientações a futuros professores da rede de ensino.

5.3 A Contratante resguardar-se-á o direito de acompanhar, adequar e avaliar o treinamento contratado com instrumentos próprios, sendo que, se o treinamento for julgado insuficiente, caberá à Contratada, sem ônus para a Contratante, ministrar o devido reforço.

5.4 O software deverá utilizar arquitetura moderna e utilizar de 03 (três) camadas com banco de dados relacional, cliente/ser vidor, sem limitações de usuários;

5.5 A administração não poderá arcar com qualquer custo extra referente à manutenção ou licença de uso do banco de dados;

5.6 O software deverá contar sistema backup automático, realizando no servidor, em computador estação e on -line em algum servidor Web disponibilizado pelo licitante;

5.7 Garantir a comunicação entre o cliente e servidor utilizando conexão criptografada (SSL/HTTPS) com SHA -256 bits validada por autoridade certificadora.

5.8 A Contratada deverá garantir e disponibilizar o servidor para hospedagem da solução, 24/7 (vinte e quatro horas por dia, sete dias por semana), e em caso de exceções, aplicar políticas de gerenciamento de riscos e continuidade dos serviços com redundância de s ervidores (espelhos), aumento de capacidade de processamento e outros procedimentos que reduzam o tempo de interrupção dos serviços.

5.9 Além de backup automático, a solução deverá executar sistema de replicação dos dados para outro servidor reserva, que pod erá ser acionado em caso de desastre do servidor atual, mantendo -se uma cópia em tempo real do banco de dados da aplicação.

5.10 o backup deverá ser mantido por 5 anos, com copias diárias, mensais e semestrais e anuais.

**6. DA COMISSÃO DE CONVOCAÇÃO PARA TESTE DE CONFORMIDADE.** 

6.1 A Secretaria Municipal de Educação formará comissão para avaliar o teste de conformidade das características mínimas obri gatórias do software na qual a empresa antes da adjudicação, será objeto de avaliação de conformidade, ocasião em que deverá comprovar qu e sua oferta (sistema) atende a todos os requisitos técnicos relacionados no Anexo I – Termo de Referência,

6.2 A licitante habilitada com o menor valor será convocada para apresentar o software para a comissão de teste de conformida de, em local e data a ser definida pela Secretaria Municipal de Educação;

6.3 Todos os requisitos técnicos relacionados no Anexo I - Termo de referência são de atendimento obrigatório e deverão ser demonstrados na fase de avaliação de conformidade. *A proponente vencedora, na demonstração caso não atenda a qualquer um dos requisitos especificados será desclassificada;*

6.4 O teste de conformidade será realizado pelo corpo técnico da Gerência de Tecnologia da Informação e deverá ser realizado nas dependências da Prefeitura Municipal, em ambiente destinado para este fim. Os equipamentos utilizados para as demonstrações d urante o teste de conformidade deverão ser providenciados pela própria licitante, incluindo, entre outros, computador, projetos de míd ia, conexão à internet compatível (tecnologia 3G ou outros), a fim de se evitar contestações quanto a qualidade de tais recursos por parte da licitante;

6.5 Constatado o atendimento pleno às exigências fixadas neste edital e consequente aprovação em processo de avaliação de con formidade, será adjudicado o objeto à licitante e a mesma será convocada para assinatura de contrato.

6.6 Uma vez a licitante não atendendo as especificações mínimas ou não comparecendo no local e horário indicado, sua proposta será recusada e serão chamadas as licitantes habilitadas com os menores valores subsequentes, até se chegar a licitante que consig a atender as especificações do termo de referência.

### **7 – DAS ESPECIFICAÇÕES DO OBJETO E ESTIMATIVA DOS VALORES**

**7.1 -** Os valores estimados foram obtidos mediante pesquisa de preços realizada junto a empresas do ramo.

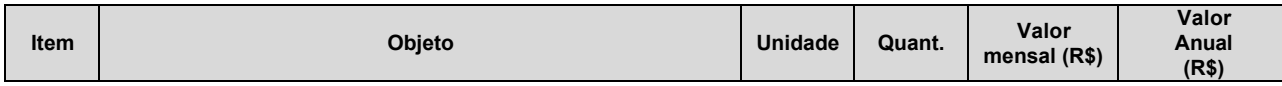

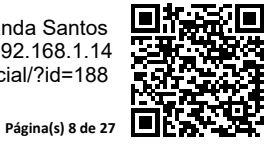

www.vilanovadosmartirios.ma.gov.br/diariooficial/?id=188

Assinado eletronicamente por: Otoniel Sousa Miranda Santos CPF: \*\*\*.932.923-\*\* em 14/02/2022 17:03:44 - IP com n°: 192.168.1.14

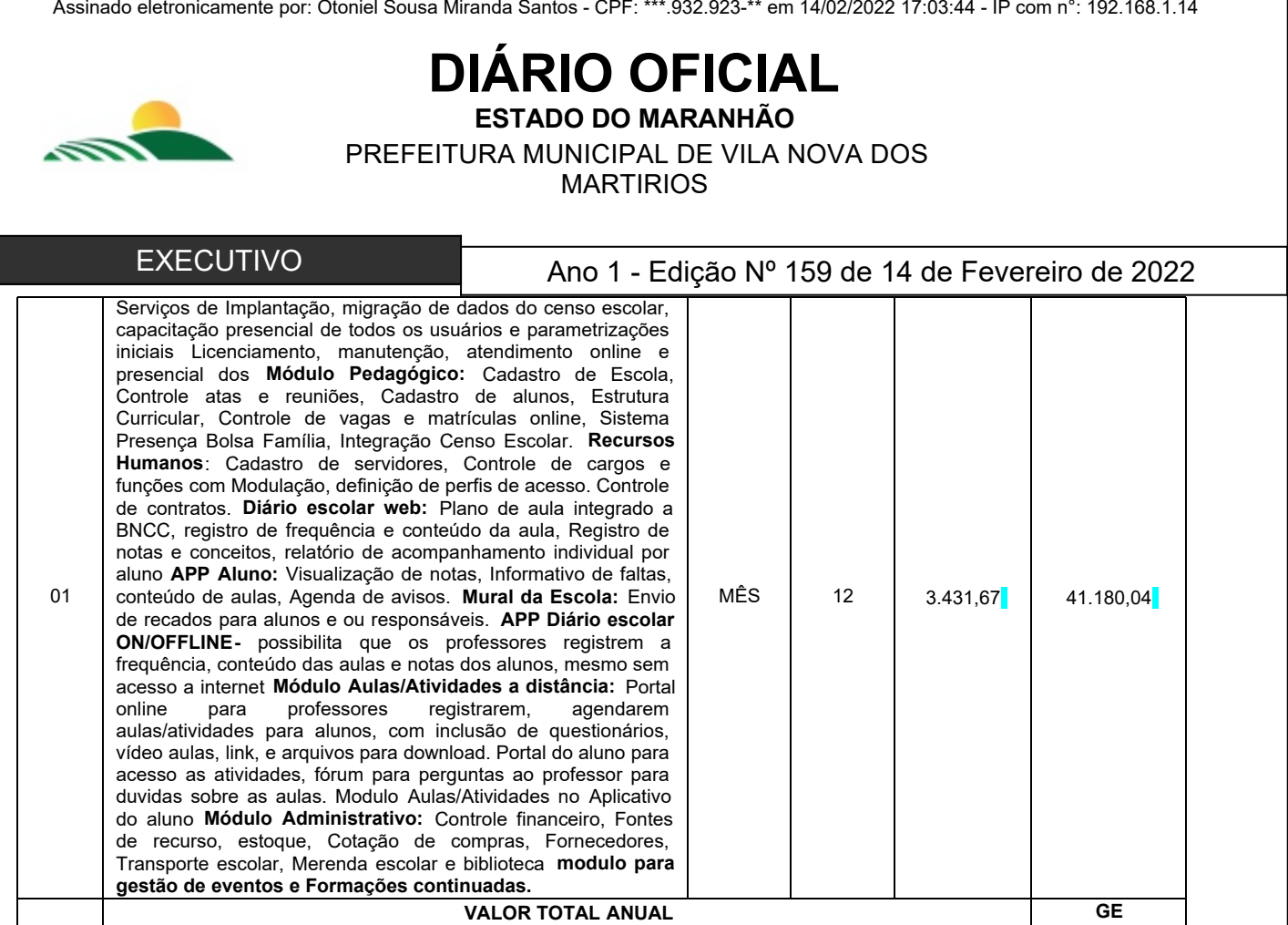

### **8 – DA QUALIFICAÇÃO TÉCNICA**

8.1 Atestado fornecido por pessoa jurídica de direito público ou privado, comprovando que a licitante possui experiência no f ornecimento de sistemas, similar ou idêntico ao objeto desta licitação de forma satisfatória, devendo o atestado conter, além do nome do ate stante, seu endereço e telefone, ou qualquer outra forma de que a Comissão Permanente de Licitação – CPL possa valer-se para manter contato com a empresa declarante.

### **9– DAS CARACTERISTICAS TÉCNICAS DO SISTEMA**

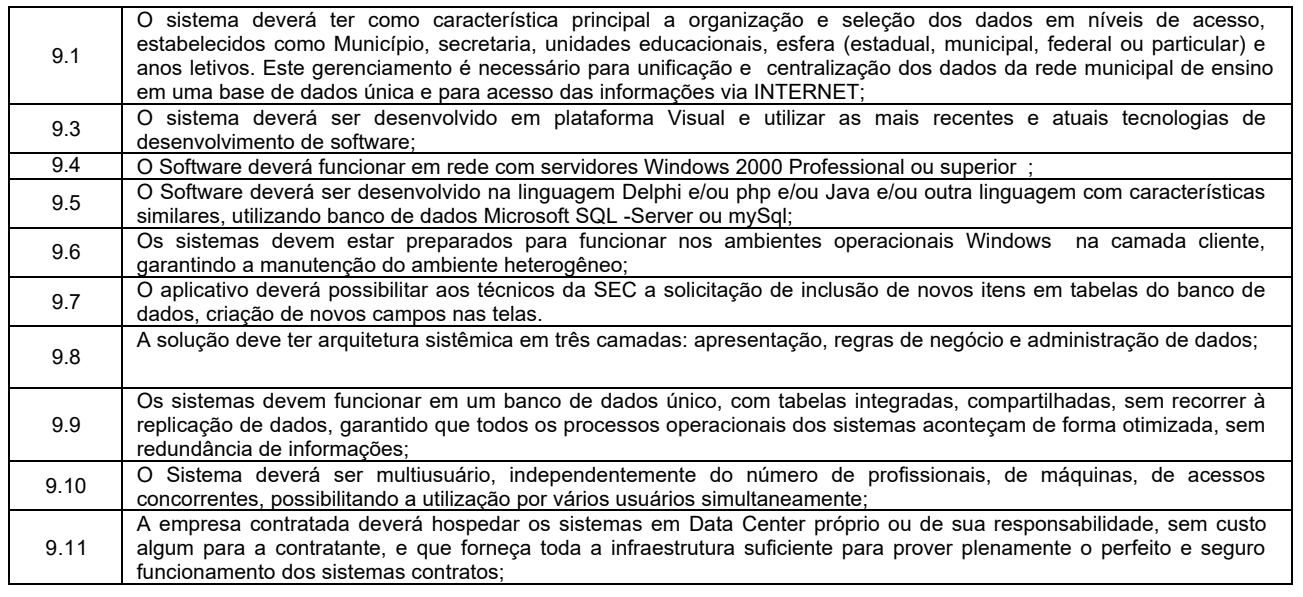

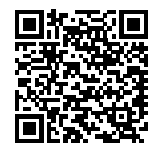

# **DIÁRIO OFICIAL**

**ESTADO DO MARANHÃO**

PREFEITURA MUNICIPAL DE VILA NOVA DOS

**MARTIRIOS** 

### EXECUTIVO Ano 1 - Edição Nº 159 de 14 de Fevereiro de 2022

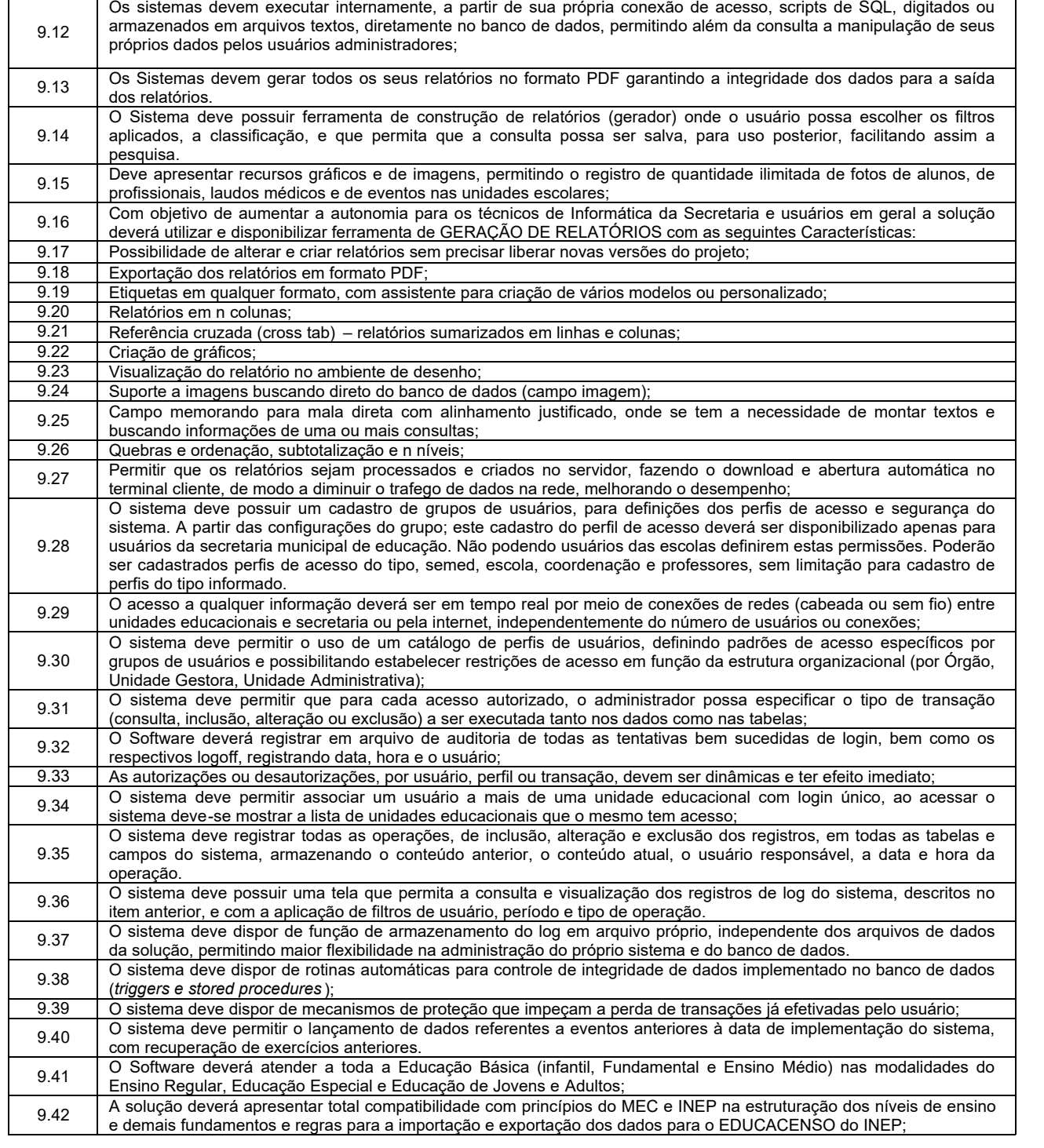

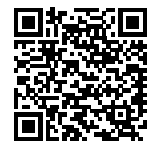

**DIÁRIO OFICIAL ESTADO DO MARANHÃO** PREFEITURA MUNICIPAL DE VILA NOVA DOS MARTIRIOS EXECUTIVO Ano 1 - Edição Nº 159 de 14 de Fevereiro de 2022 Assinado eletronicamente por: Otoniel Sousa Miranda Santos - CPF: \*\*\*.932.923-\*\* em 14/02/2022 17:03:44 - IP com n°: 192.168.1.14 9.43 O Software WEB deverá permitir ser acessado através de um navegador de internet, possuindo alguns requisitos mínimos para seu funcionamento adequado: ⦁ É possível ser acessado em computadores e tablets; Que possuam sistema operacional Microsoft Windows, Linux, Mac OS, Android; ⦁ Navegadores recomendados (Google Chrome, Mozilla Firefox, Opera, Safari); Resolução mínima recomendada (1280x720px) 9.44 | O Software deverá manter histórico dos acessos por usuário, registrando a data, hora e nome do usuário; 9.45 O Software deverá manter log de auditoria das inclusões, alterações e exclusões efetuadas sobre todas as tabelas do sistema, tendo como opção deixar os usuários finais, parâmetro para escolher quais tabelas desejam ser ou não auditadas; 9.46 O Software deverá executar o serviço de backup de forma automática sem a interferência do usuário; 9.47 O Software deverá possuir ambiente para usuários fazerem consultas online dos manuais do sistema e todos os manuais devem estar atualizados em tempo real com a versão em uso; também deverá ter disponível para os usuários, vídeo aulas sobre o software; cada tela do software deverá conter botão de ajuda. Limitando a mostrar artigos e vídeo aulas relacionadas a tela que estiver aberta! 9.48 O software deverá apresentar um DASHBOARD que permita disponibilizar um painel de controle de informações estratégicas e gerenciais, necessárias e úteis para a Gestão centralizada e descentralizada, em tempo real; <sub>9.49</sub> | O Software deverá possibilitar a criação de novos relatórios via sistema, sem a necessidade de compilação do código fonte. Visando a agilidade e disponibilidade destes novos relatórios; 9.50 O Software deverá possibilitar que os aplicativos sejam acessados por usuários remotos, utilizando a internet como meio de acesso; 9.51 O Software deverá permitir a restrição de acesso dos usuários por unidades educacionais/unidade e tipo de ensino, de maneira que utilizando uma única base de dados para todas as unidades educacionais da rede municipal, não seja possível a um usuário visualizar ou alterar os dados de unidades educacionais que não sejam de sua responsabilidade, via interface do sistema; 9.52 | Em todas as interfaces do sistema, permitir atribuir perfil de aceso por usuário, com permissões exclusivas para incluir, alterar, excluir, pesquisar, os dados, via interface do próprio sistema; 9.53 O Software deverá possibilitar acesso concorrente de múltiplos usuários<br>9.54 Possibilitar que todos os módulos do sistema sejam integrados e acessa Possibilitar que todos os módulos do sistema sejam integrados e acessarem uma única base de dados 9.55 Permitir a visualização dos relatórios em tela, bem como possibilitar que sejam salvos em disco para posterior reimpressão, inclusive permitindo selecionar a impressão de intervalos de página e o número de cópias a serem impressas, além de também permitir a seleção da impressora de rede desejada; 9.56 Possibilitar que toda atualização de dados seja realizada de forma online.<br>9.57 O Software deverá permitir o envio de recados entre seus usuários. Com O Software deverá permitir o envio de recados entre seus usuários. Com arquivos em anexo. 9.58 No momento da matrícula o sistema deve ter opção de envio de recados para todos os professores da turma alertando os mesmos sobre alunos novatos ou transferidos; 9.59 Emitir alertas e avisos ao operador. 9.60 Permitir inclusão no cabeçalho dos relatórios do (logomarca) do município, denominação da Unidade Unidades educacionais, data e hora da emissão. 9.61 O software deve permitir a abertura de varias telas ao mesmo tempo, sem que seja preciso fechar uma tela para abrir outra, possibilitando a navegação entre formulários já abertos. 9.62 A solução deverá ser integrada ao Censo Unidades escolar Federal – Educa censo. Durante o período de operação a solução deverá gerar base de dados, conforme layout a ser verificado junto ao Ministério da Educação e segundo os padrões de segurança estabelecidos, de tal forma que seja desnecessária a digitação de informações, pela SEC, quando da coleta anual via site do Ministério da Educação; 9.63 A solução deve ser capaz de ler e analisar o arquivo de erros gerado pel a ferramenta migra dados do educa censo, sendo capaz de localizar no sistema os registros provenientes de cada erro, facilitando assim sua localização e correção. 9.64 O sistema deve apresentar o processo de acompanhamento das atividades escolares pelo núcleo central, registrando visitas, ações, inspeções e outros eventos realizados nas unidades educacionais; 9.65 O módulo deverá possibilitar a emissão de diversos relatórios estatísticos de notas e faltas para acompanhamento do rendimento de alunos e professores; 9.66 Quando os relatórios tiverem opção de impressão por turma, o sistema deve permitir a impressão de apenas uma turma especifica, ou de todas as turmas de uma única vez ; 9.67 | O sistema deve permitir a integração com catracas eletrônicas ou com leitores de ponto digital; 9.68 A visualização de um relatório, deverá ser exibida em abas independentes, podendo abrir vários relatórios ao mesmo tempo, sem que seja necessário, fechar a visualização de relatórios já executados. 9.69 O sistema deve ser capaz de enviar por e -mail a senha do usuário, caso o mesmo esqueça, permitindo assim a recuperação da senha. 9.70 O sistema deve permitir a utilização de um teclado codificado para acesso ao sistema, semelhante aos utilizados por sistemas bancários, para evitar que se capture a senha do usuário, por ferramentas de keylogs, instaladas indevidamente nos computadores dos usuários.

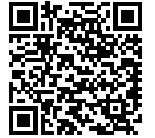

Assinado eletronicamente por: Otoniel Sousa Miranda Santos CPF: \*\*\*.932.923-\*\* em 14/02/2022 17:03:44 - IP com n°: 192.168.1.14

www.vilanovadosmartirios.ma.gov.br/diariooficial/?id=188

# **DIÁRIO OFICIAL**

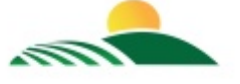

**ESTADO DO MARANHÃO**

PREFEITURA MUNICIPAL DE VILA NOVA DOS

MARTIRIOS

### EXECUTIVO Ano 1 - Edição Nº 159 de 14 de Fevereiro de 2022

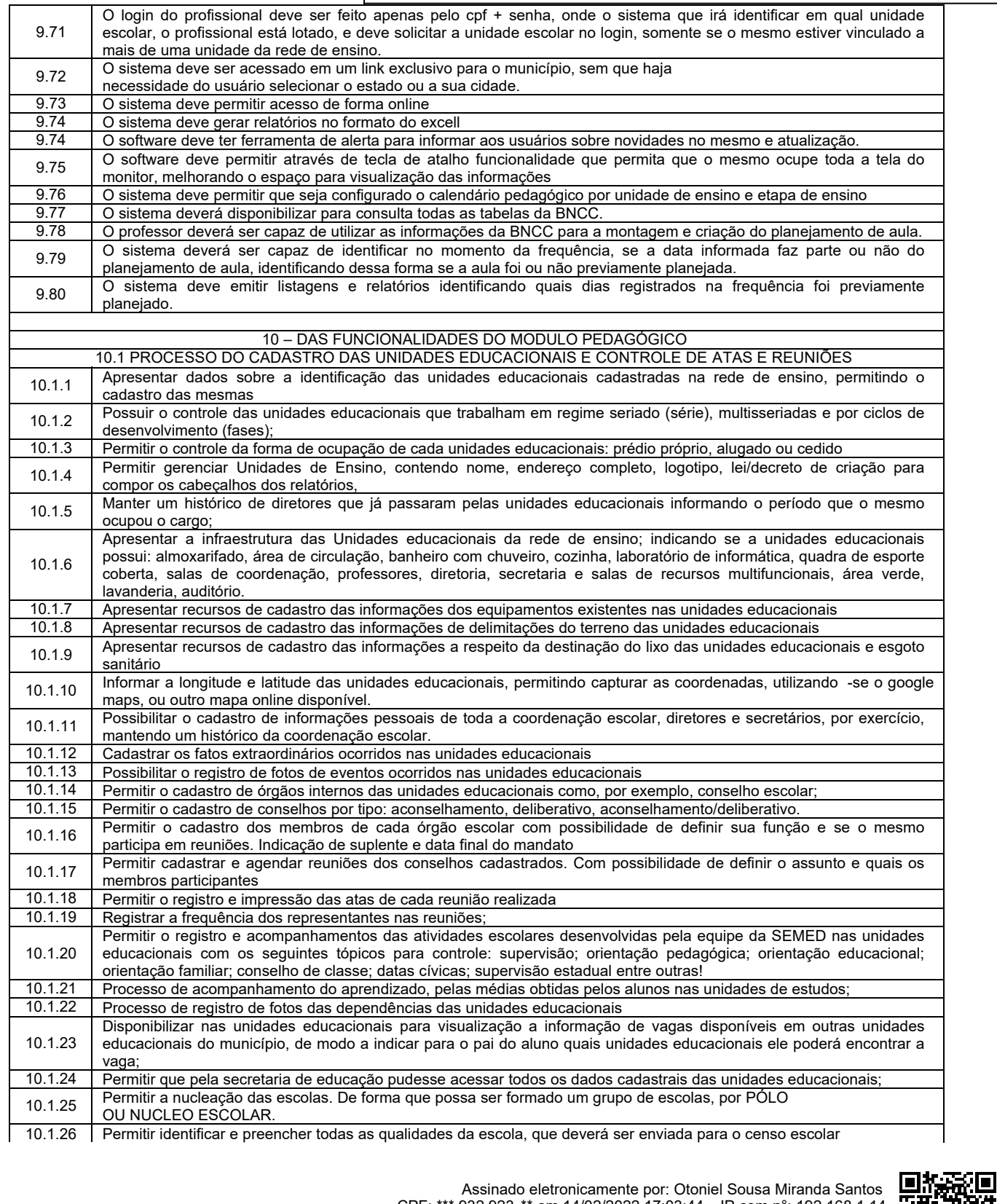

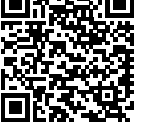

### **DIÁRIO OFICIAL ESTADO DO MARANHÃO**

PREFEITURA MUNICIPAL DE VILA NOVA DOS

MARTIRIOS

EXECUTIVO Ano 1 - Edição Nº 159 de 14 de Fevereiro de 2022

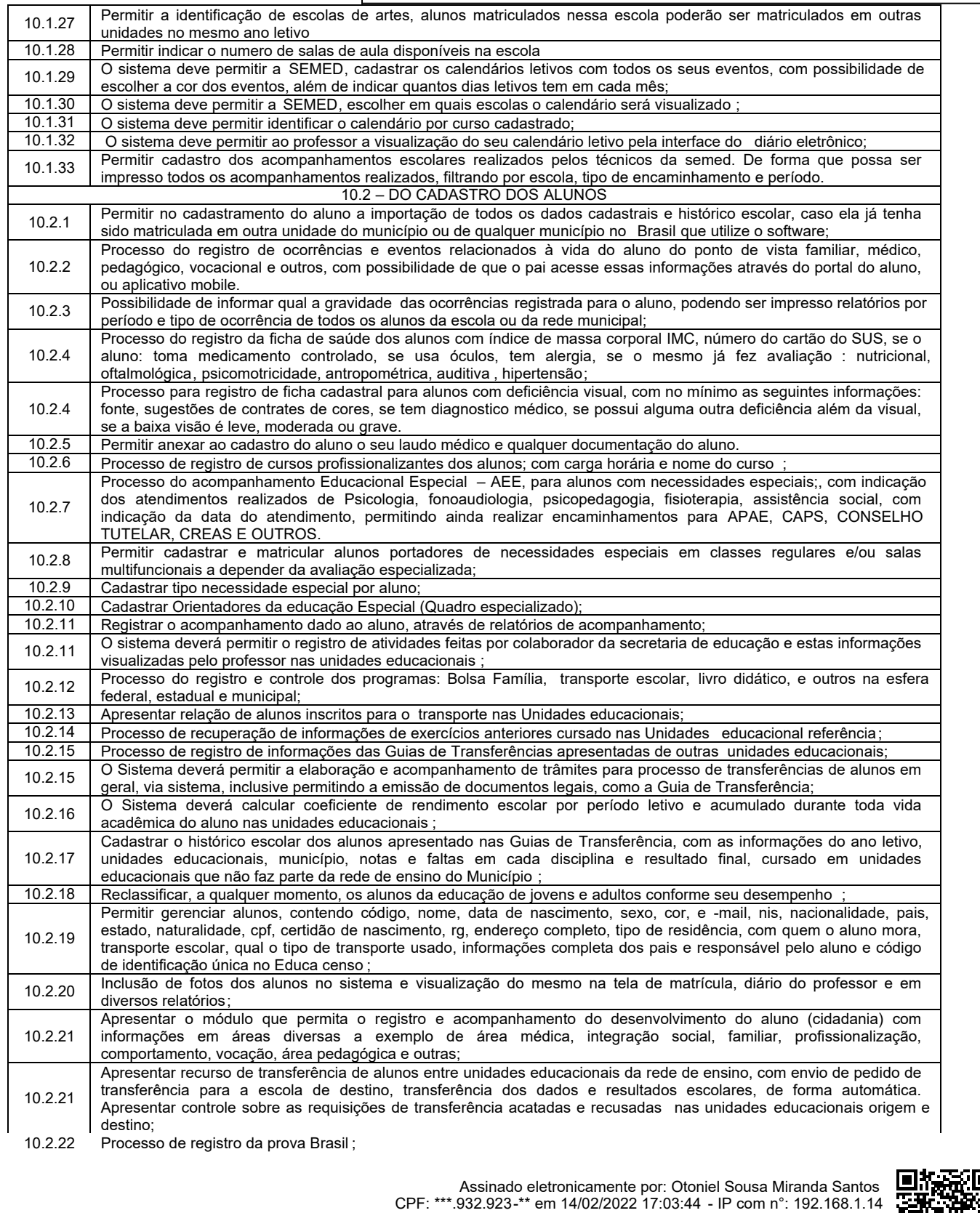

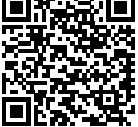

www.vilanovadosmartirios.ma.gov.br/diariooficial/?id=188

# **DIÁRIO OFICIAL**

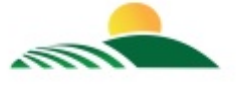

**ESTADO DO MARANHÃO**

PREFEITURA MUNICIPAL DE VILA NOVA DOS

MARTIRIOS

EXECUTIVO Ano 1 - Edição Nº 159 de 14 de Fevereiro de 2022

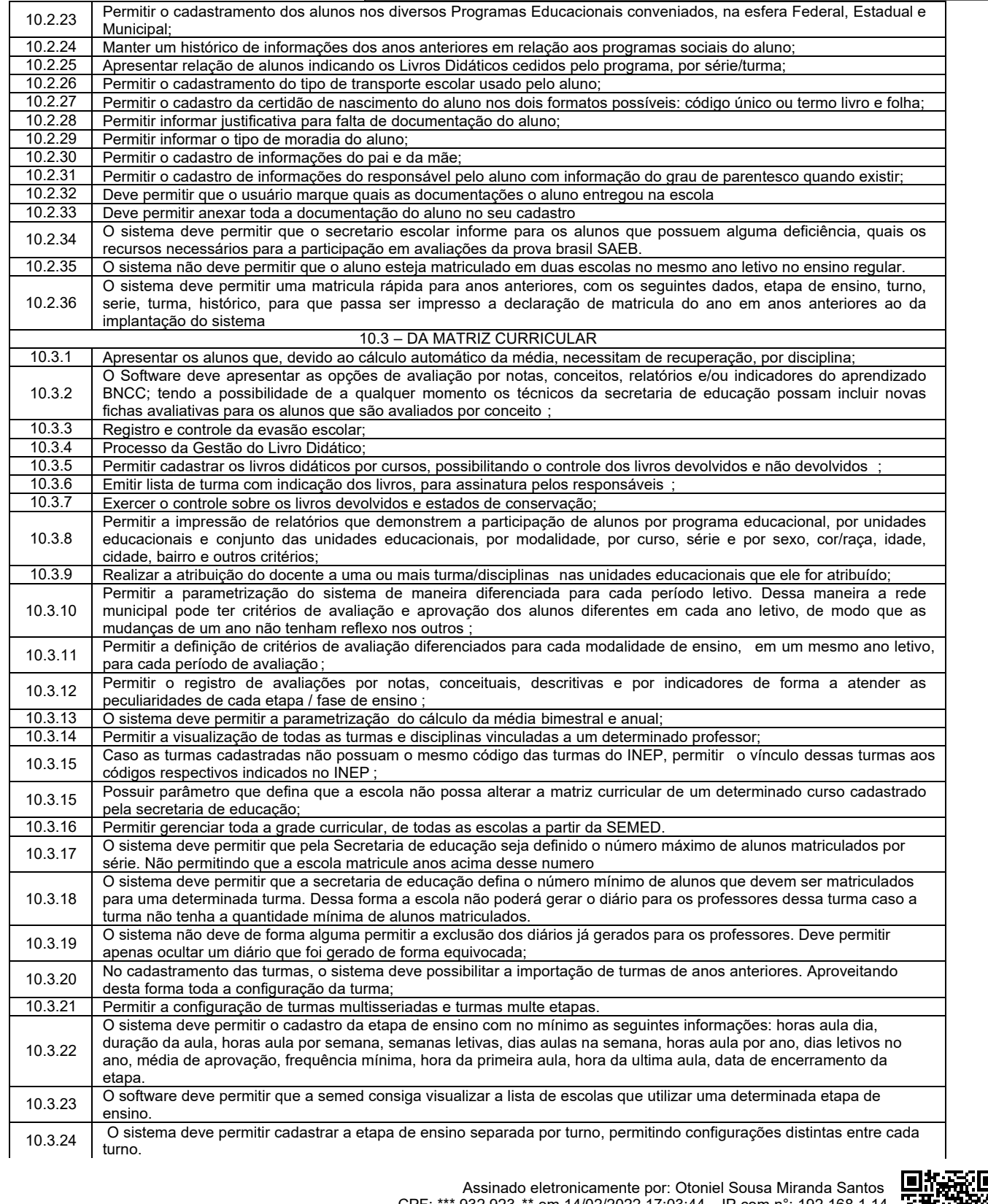

CPF: \*\*\*.932.923-\*\* em 14/02/2022 17:03:44 - IP com n°: 192.168.1.14

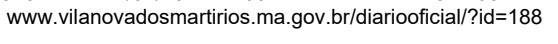

### **DIÁRIO OFICIAL ESTADO DO MARANHÃO**

PREFEITURA MUNICIPAL DE VILA NOVA DOS

**MARTIRIOS** 

EXECUTIVO Ano 1 - Edição Nº 159 de 14 de Fevereiro de 2022

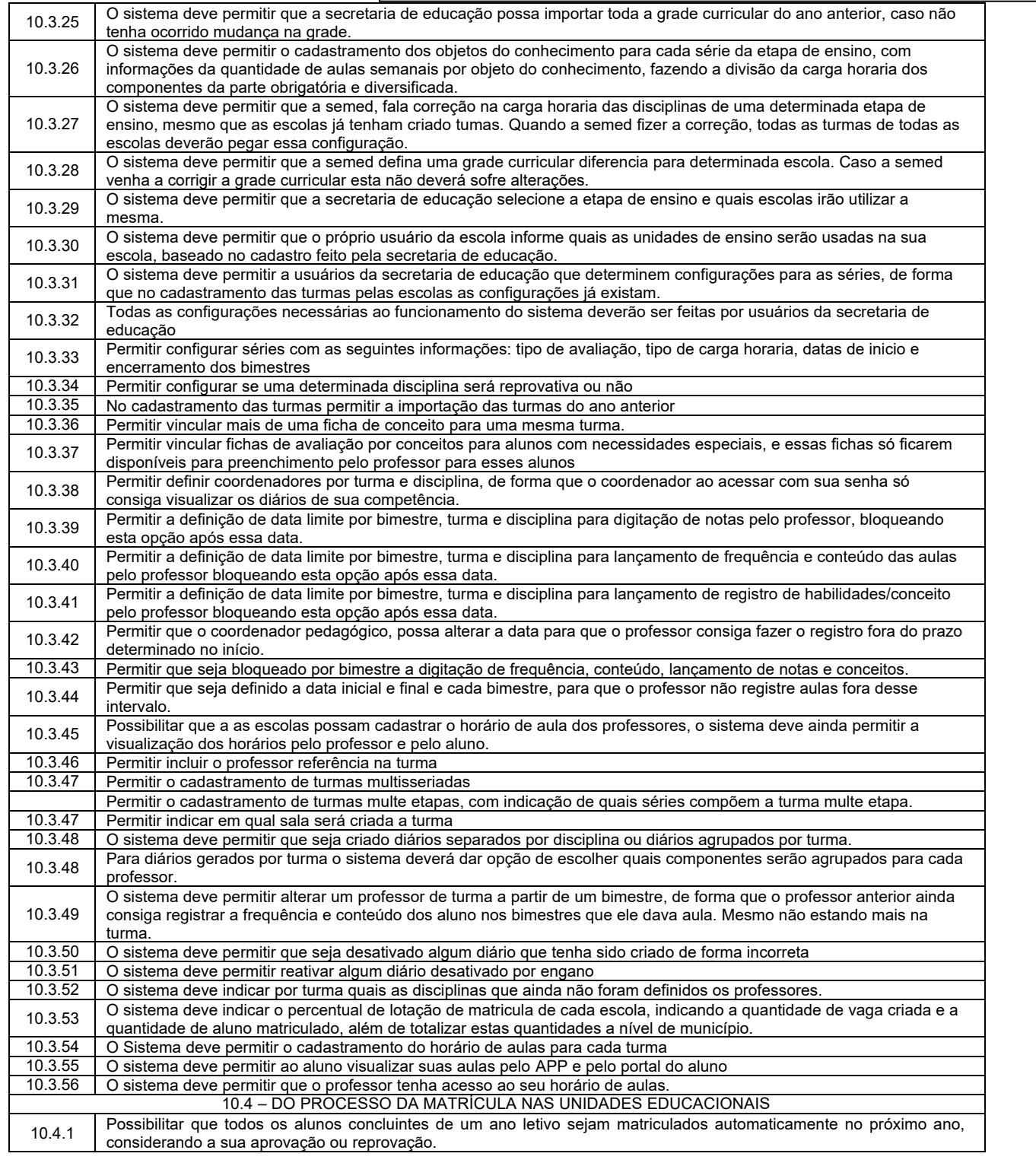

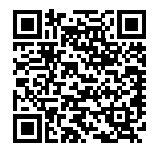

### **DIÁRIO OFICIAL ESTADO DO MARANHÃO**

PREFEITURA MUNICIPAL DE VILA NOVA DOS

MARTIRIOS

 $\tilde{\mathcal{N}}$ 

### EXECUTIVO Ano 1 - Edição Nº 159 de 14 de Fevereiro de 2022

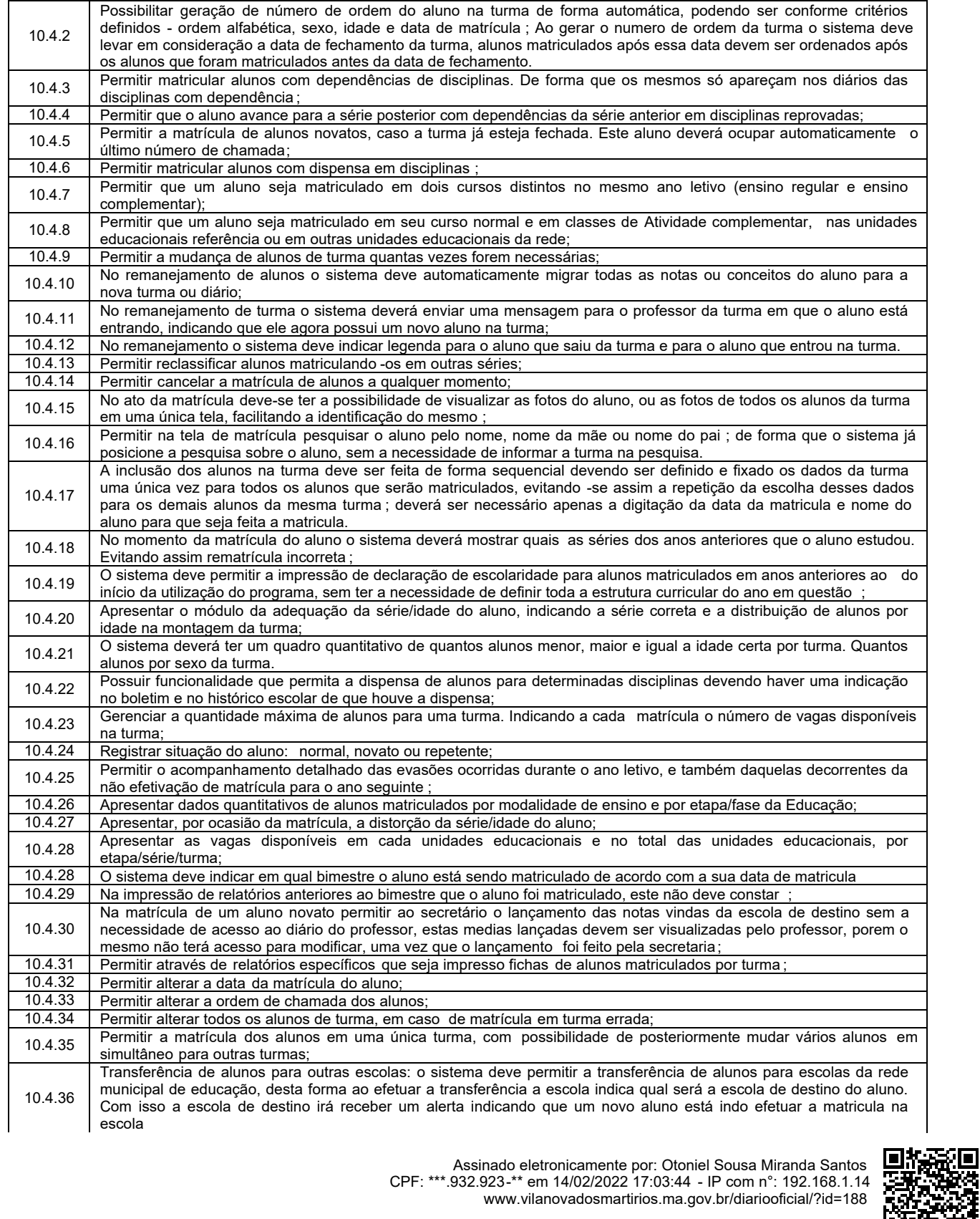

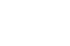

# **DIÁRIO OFICIAL**

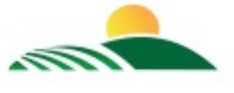

**ESTADO DO MARANHÃO**

PREFEITURA MUNICIPAL DE VILA NOVA DOS

MARTIRIOS

### EXECUTIVO Ano 1 - Edição Nº 159 de 14 de Fevereiro de 2022

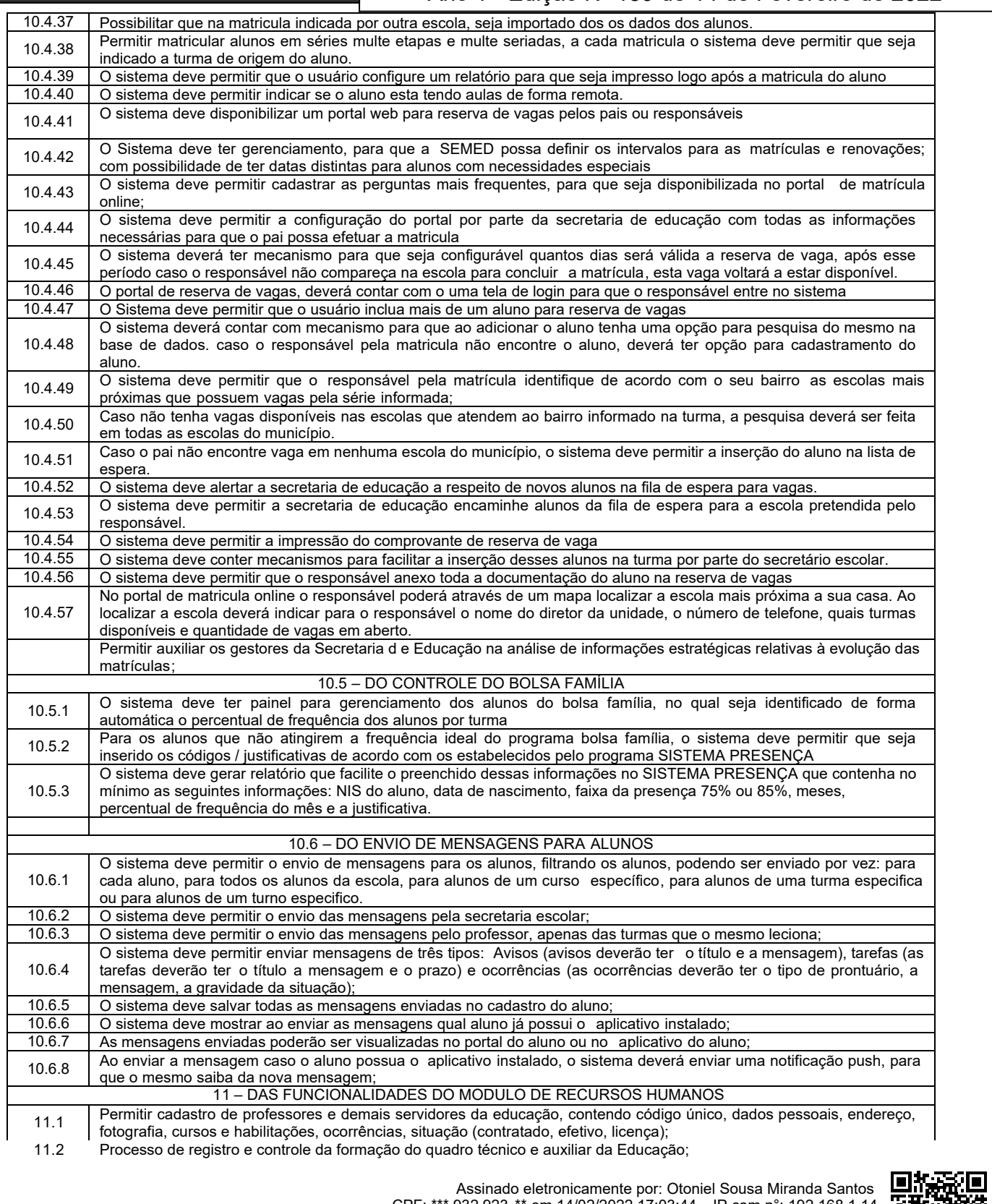

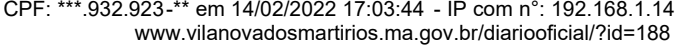

# **DIÁRIO OFICIAL**

**ESTADO DO MARANHÃO**

PREFEITURA MUNICIPAL DE VILA NOVA DOS

MARTIRIOS

### EXECUTIVO Ano 1 - Edição Nº 159 de 14 de Fevereiro de 2022

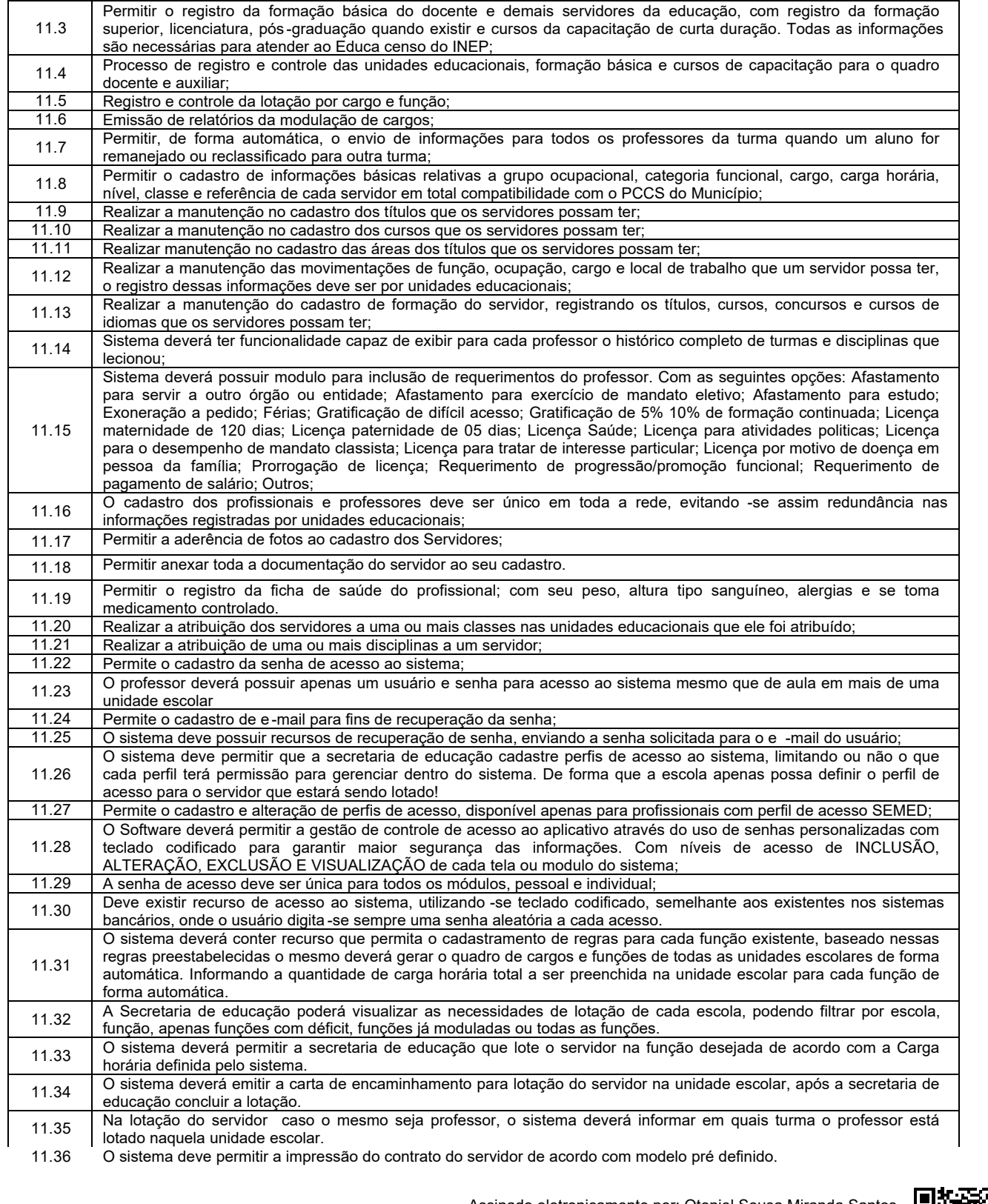

Assinado eletronicamente por: Otoniel Sousa Miranda Santos CPF: \*\*\*.932.923-\*\* em 14/02/2022 17:03:44 - IP com n°: 192.168.1.14 www.vilanovadosmartirios.ma.gov.br/diariooficial/?id=188

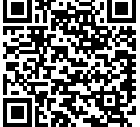

**Página(s) 18 de 27**

# **DIÁRIO OFICIAL**

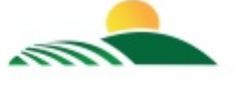

**ESTADO DO MARANHÃO**

PREFEITURA MUNICIPAL DE VILA NOVA DOS

**MARTIRIOS** 

### EXECUTIVO Ano 1 - Edição Nº 159 de 14 de Fevereiro de 2022

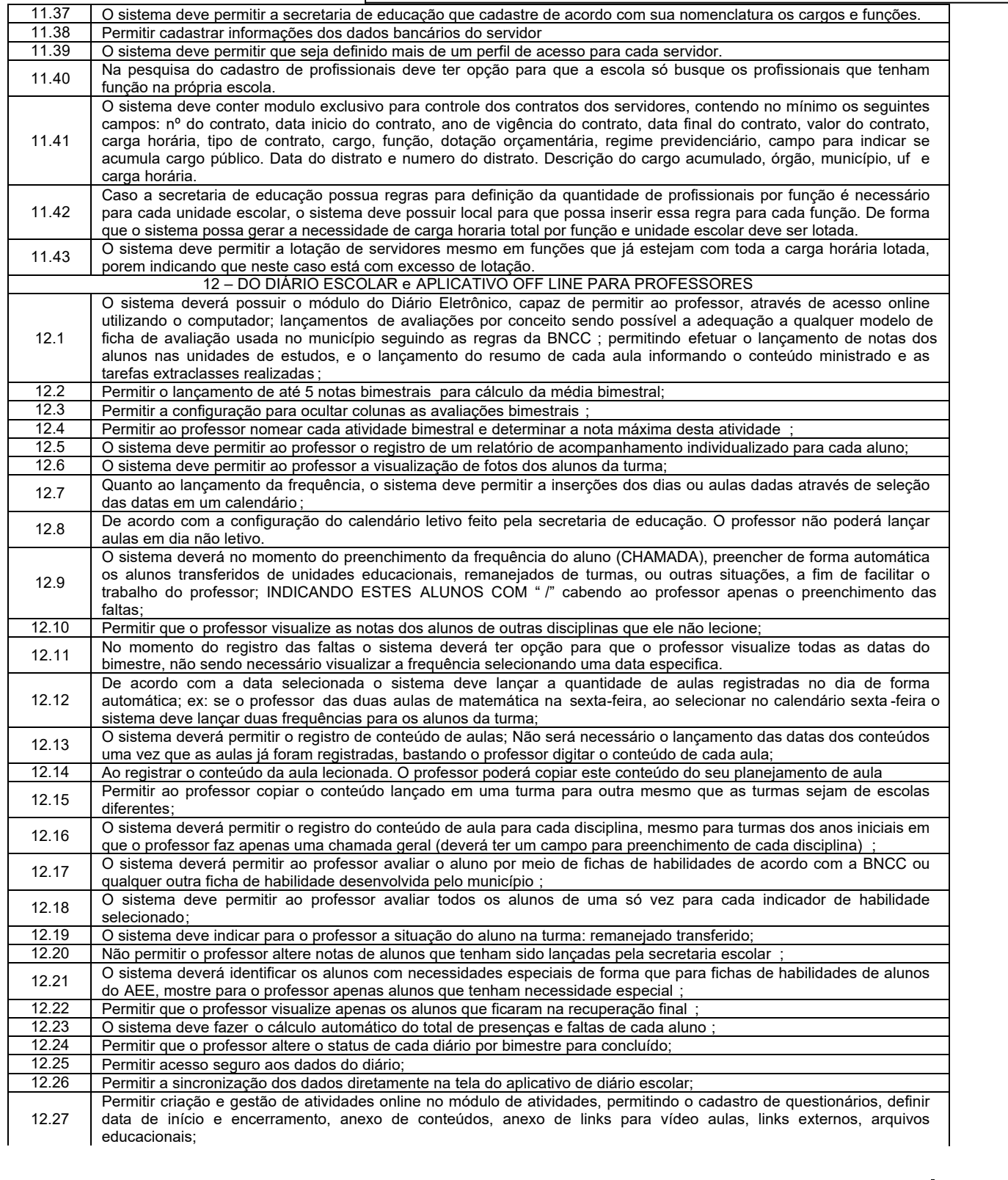

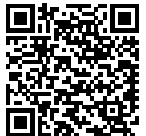

Assinado eletronicamente por: Otoniel Sousa Miranda Santos CPF: \*\*\*.932.923-\*\* em 14/02/2022 17:03:44 - IP com n°: 192.168.1.14

www.vilanovadosmartirios.ma.gov.br/diariooficial/?id=188

### **DIÁRIO OFICIAL ESTADO DO MARANHÃO**

PREFEITURA MUNICIPAL DE VILA NOVA DOS

MARTIRIOS

### EXECUTIVO Ano 1 - Edição Nº 159 de 14 de Fevereiro de 2022

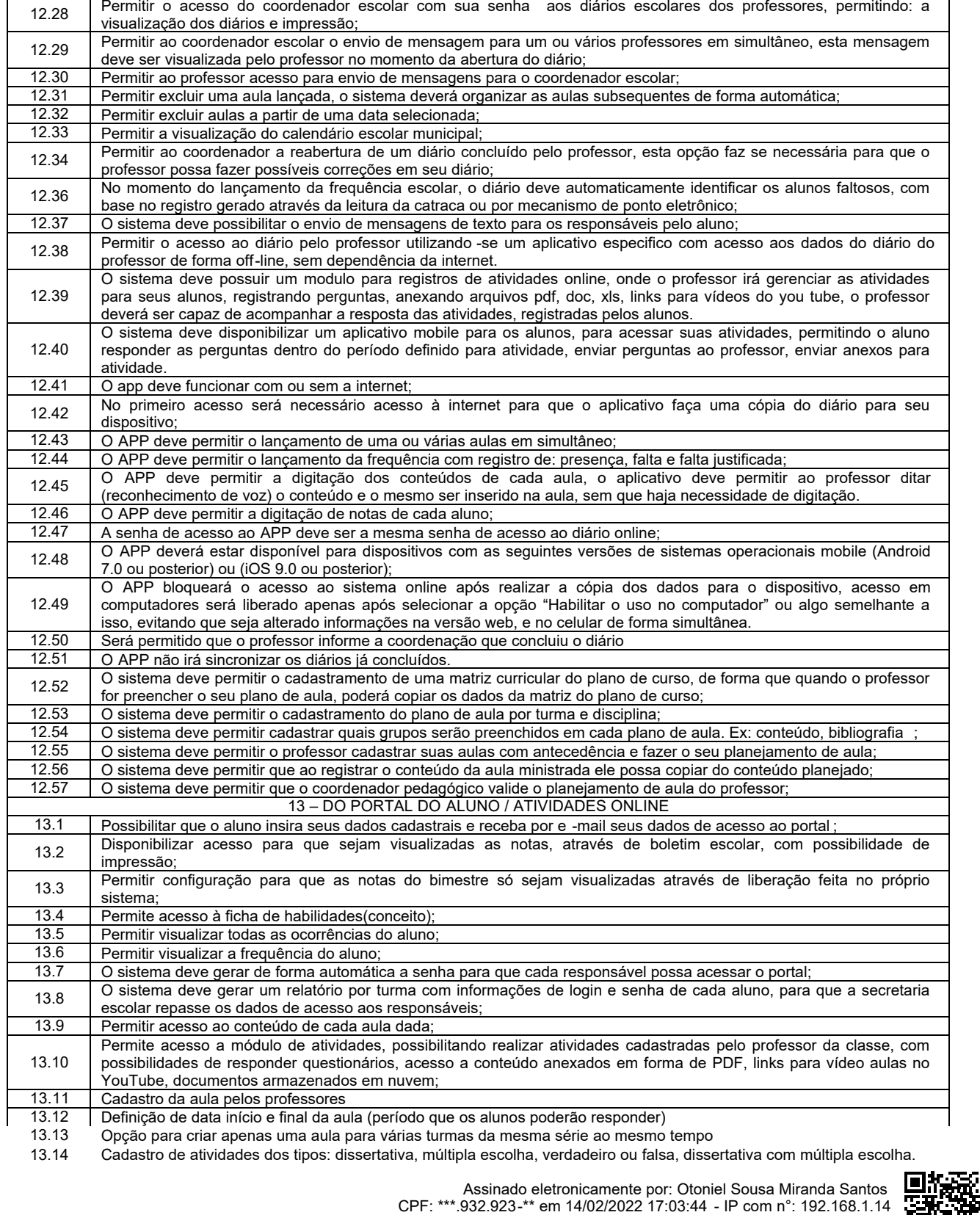

www.vilanovadosmartirios.ma.gov.br/diariooficial/?id=188

**Página(s) 20 de 27**

### **DIÁRIO OFICIAL ESTADO DO MARANHÃO**

PREFEITURA MUNICIPAL DE VILA NOVA DOS

MARTIRIOS

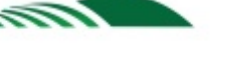

### EXECUTIVO Ano 1 - Edição Nº 159 de 14 de Fevereiro de 2022

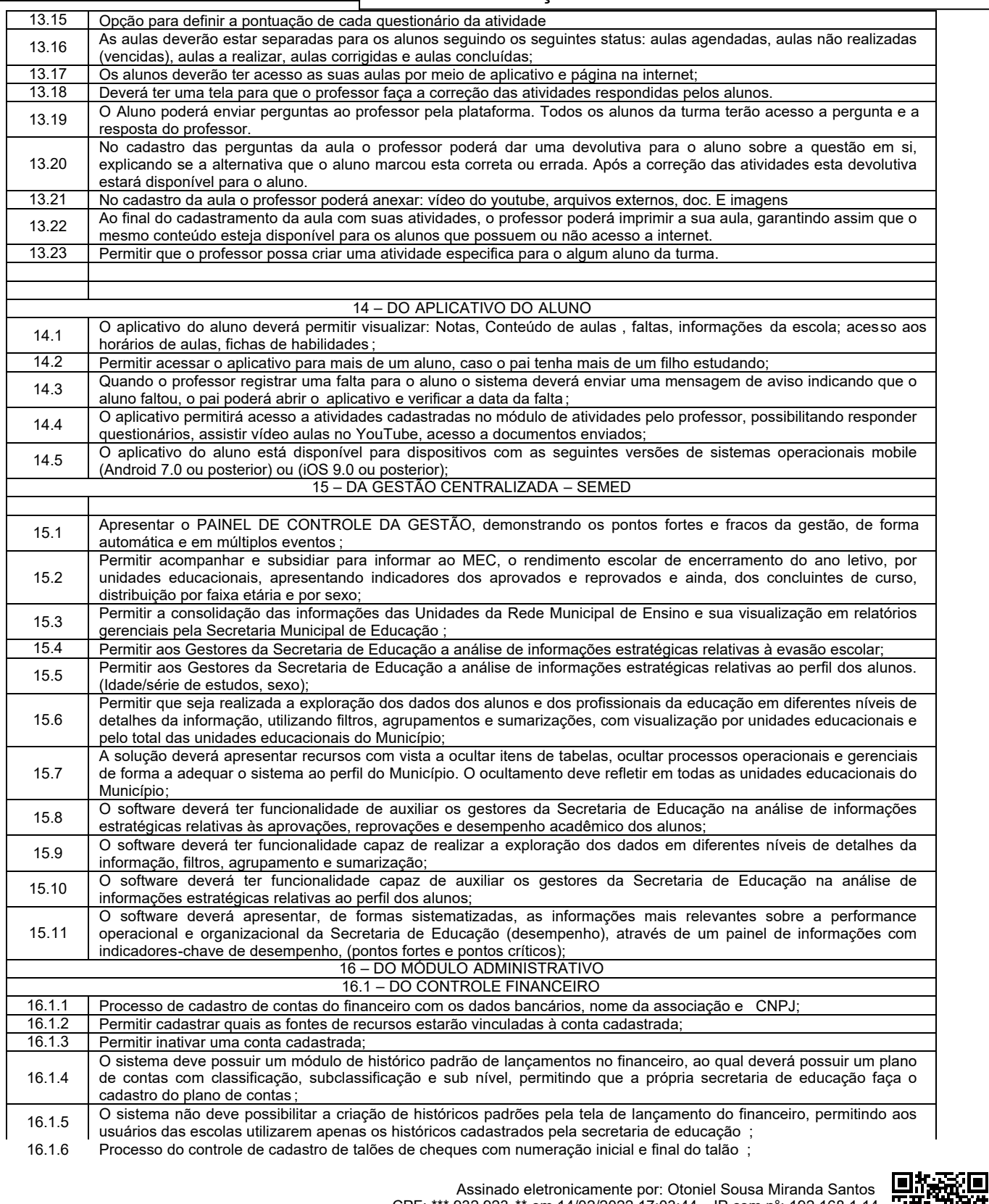

CPF: \*\*\*.932.923-\*\* em 14/02/2022 17:03:44 - IP com n°: 192.168.1.14 www.vilanovadosmartirios.ma.gov.br/diariooficial/?id=188

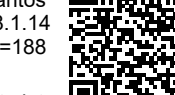

**aDOM**

### **DIÁRIO OFICIAL ESTADO DO MARANHÃO**

PREFEITURA MUNICIPAL DE VILA NOVA DOS

MARTIRIOS

#### EXECUTIVO Ano 1 - Edição Nº 159 de 14 de Fevereiro de 2022 16.1.7 O sistema deve permitir o cancelamento de cheques perdidos ou rasurados, informando o seu status como cancelado;<br>16.1.8 O sistema deve permitir o cancelamento de cheque quando o registro do financeiro for excluído; 16.1.8 O sistema deve permitir o cancelamento de cheque quando o registro do financeiro for excluído <br>16.1.9 O sistema deve possuir modulo de registro financeiro das receitas e despesas; 16.1.9 O sistema deve possuir modulo de registro financeiro das receitas e despesas; 16.1.10 O sistema deve informar a classificação de forma automática de acordo com o histórico informado no lançamento; 16.1.11 Permitir o controle financeiro de qualquer convenio que existir na educação municipal;<br>16.1.12 Permitir o controle financeiro das unidades educacionais e secretaria de educação; 16.1.12 Permitir o controle financeiro das unidades educacionais e secretaria de educação; Permitir a prestação de contas mensal ou anual das unidades educacionais para com a secretaria de educação 16.1.14 Apresentar o módulo de registro físico/financeiro das movimentações de entrada/saída de produtos e materiais através de modelo de ficha de controle de estoque, com o cálculo do preço médio, registros das movimentações e saldos ; 16.1.15 Permitir cadastrar programas educacionais e sociais conveniados com a Secretaria de Educação do Município<br>16.1.16 Exercer o controle sobre repasse de verbas conveniadas: Exercer o controle sobre repasse de verbas conveniadas; 16.1.17 Acompanhar os processos de prestação de contas das verbas conveniadas, mostrando os centros de custos e contrapartidas; 16.1.18 Exercer o controle sobre contas bancárias referentes a saldos, pagamentos e conciliações;<br>16.1.19 Registrar verbas destinadas a custejo e investimentos: Registrar verbas destinadas a custeio e investimentos; 16.2 – DO MODULO FORNECEDORES / COMPRAS 16.2.1 | Apresentar o módulo do cadastro de fornecedores, base para o processo de compras 16.2.2 Permitir parâmetros de configuração para definir se o cadastro de fornecedores será unificado e cadastrado pela secretaria de educação, ou que não seja unificado e que cada unidade escolar cadastre os seus fornecedores 16.2.3 Permitir o cadastro dos contratos dos fornecedores informando o n.º do contrato, processo administrativo, n.º do pregão, modalidade de licitação, tipo de contrato e objeto do contrato ; 16.2.4 Permitir incluir todos os itens do contrato sejam eles produtos ou serviços ; 16.2.5 Modulo de solicitação de compras ou serviços com número do ofício, ordem de pagamento, n.º da nota fiscal e fonte de recurso; 16.2.6 Processo do módulo de cotação de preço com possibilidade de inclusão de até oito fornecedores; 16.2.7 Definição do julgamento da cotação por lote ou por produto; 16.2.8 Inclusão de produtos ou serviços uma única vez de forma que o sistema possa gerar cotações para todos os fornecedores indicados; 16.2.9 Modulo de requisição de materiais aonde as escolas possam solicitar produtos para compra ; 16.2.10 Modulo de cotação que siga os preceitos da lei de licitações, com possibilidade de inclusão no número do processo administrativo, n.º da licitação, modalidade, nota de empenho e dotação orçamentária ; 16.3 - DO CONTROLE DE ESTOQUE 16.3.1 Módulo de Controle do estoque (registro de movimentações físico/financeiro dos materiais e produtos), tanto para o controle centralizado no almoxarifado da SECRETARIA quanto nas unidades educacionais ; 16.3.2 Apresentar os fatores de previsão na formação do estoque de materiais e produtos da alimentação escolar com base nos cardápios propostos, preparações, frequência e consumo per capta; 16.3.3 Permitir efetuar entrada e saída de produtos do estoque tanto da secretaria de educação como das unidades educacionais; 16.3.4 Para situações em que a secretaria de educação efetuar a compra para as escolas, o sistema deve no momento da saída dos produtos da secretaria de educação, mostrar opção para indicar a escola de destino das mercadorias, com isso o sistema deve gerar a entrada dos produtos no estoque da escola informada ; 16.3.5 Permitir informar status da nota fiscal; 16.3.6 No momento da entrada da nota fiscal, ou seja, dos produtos no estoque, o sistema deverá ter opção para gerar o desdobramento no financeiro (gerar o registro de pagamento) Vinculando os dados da nota fiscal ao registro financeiro; 16.3.7 | Indicar na nota de entrada as seguintes informações : condição de pagamentos, tipo de despesa custeio ou capital, centro de custo, fornecedor, fonte de recurso ; 16.4 – DO TRANSPORTE ESCOLAR 16.4.1 Apresentar o módulo de controle do transporte escolar, com cadastro da frota, tipo transporte, rotas, roteiros e alunos vinculados da rede Municipal de ensino; 16.4.2 Apresentar o módulo do cadastro dos alunos da rede Estadual de ensino que utilizam o transporte Municipal, não poderá ser usado o cadastro de alunos da rede municipal, visto que este cadastro é apenas para o controle dos alunos da rede estadual transportado pela rede municipal; 16.4.3 Definição de rotas com informação da quilometragem total e escolas atendidas; 16.4.4 Definição dos roteiros das rotas informando local de saída, hora de saída, local de chegada, hora de chegada, veículo, distancia percorrida e quantidade de alunos atendidos. 16.4.5 Apresentar o módulo de cadastro da frota de veículos, com as seguintes informações: placa, tipo de veículo, ano de fabricação, última vistoria no Detran, marca, modelo, proprietário e status de conservação do veículo; 16.4.6 Apresentar o módulo do cadastro dos motoristas/monitor com registro da habilitação ; 16.4.7 Vinculação dos alunos que usam transporte escolar nas rotas sem a necessidade de um novo cadastramento de alunos uma vez que o mesmo já deve estar cadastrado no modulo de cadastro de alunos; 16.4.8 Módulo de cadastro de outras unidades educacionais que não sejam de competência do município; 16.4.9 Cadastro de alunos que não sejam do município, mais que utilizam o transporte do mesmo, com informações de documentação endereço e dados da escola, curso, turno, serie e turma; Assinado eletronicamente por: Otoniel Sousa Miranda Santos CPF: \*\*\*.932.923-\*\* em 14/02/2022 17:03:44 - IP com n°: 192.168.1.14 www.vilanovadosmartirios.ma.gov.br/diariooficial/?id=188

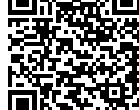

### **DIÁRIO OFICIAL ESTADO DO MARANHÃO**

PREFEITURA MUNICIPAL DE VILA NOVA DOS

MARTIRIOS

 $\sim$ 

EXECUTIVO Ano 1 - Edição Nº 159 de 14 de Fevereiro de 2022

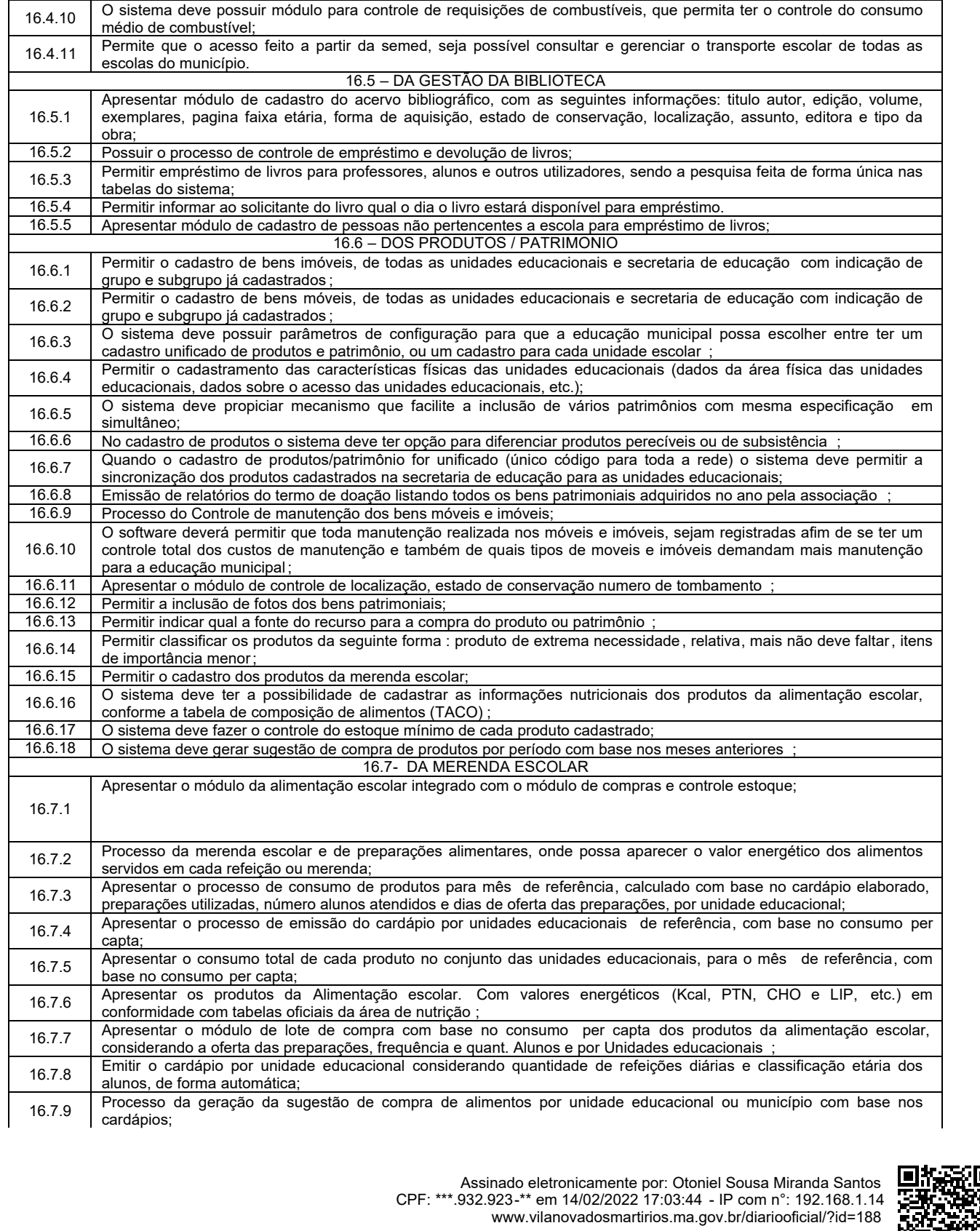

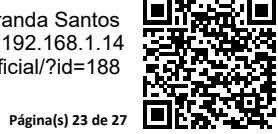

### **DIÁRIO OFICIAL ESTADO DO MARANHÃO**

PREFEITURA MUNICIPAL DE VILA NOVA DOS

MARTIRIOS

EXECUTIVO Ano 1 - Edição Nº 159 de 14 de Fevereiro de 2022

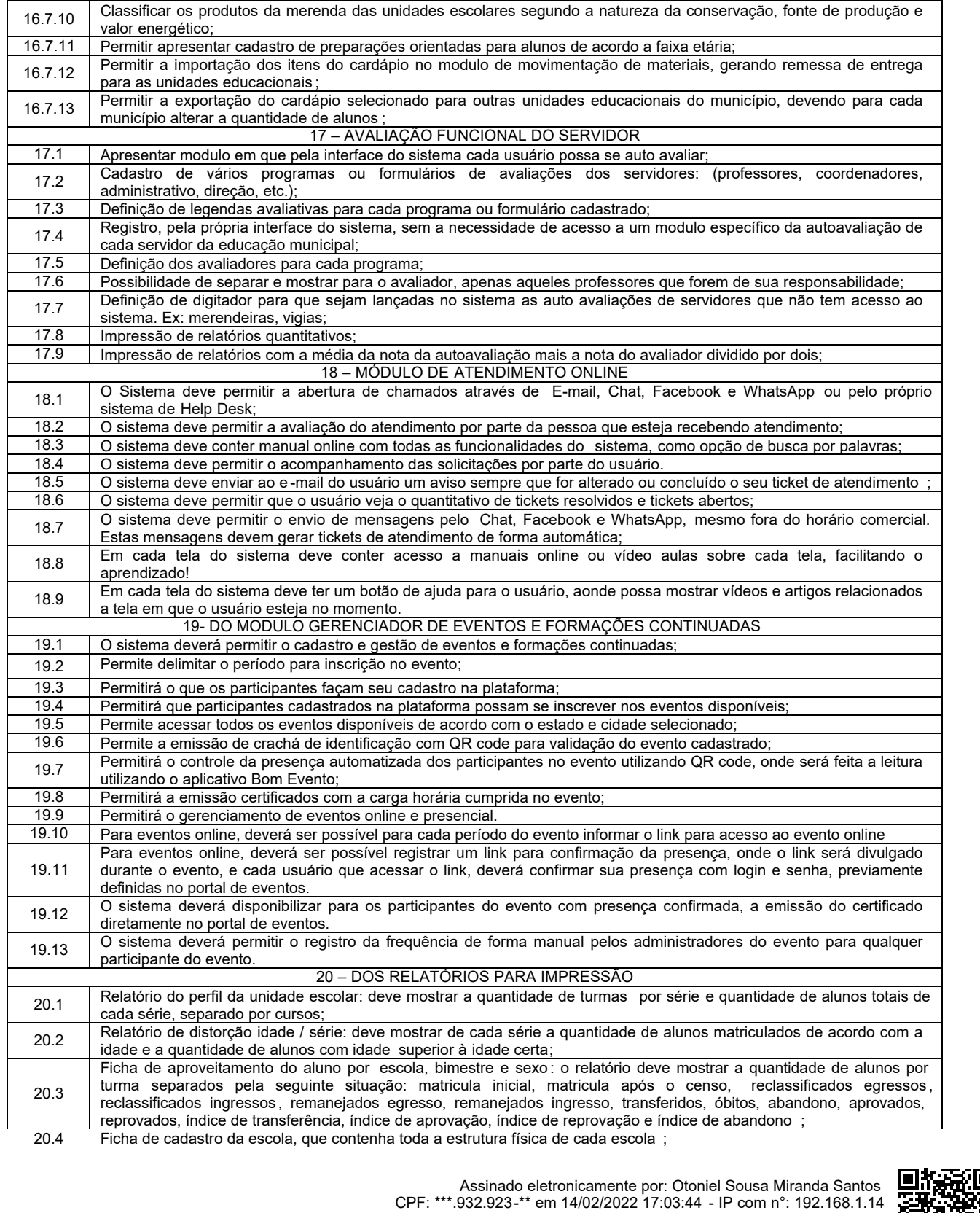

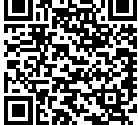

www.vilanovadosmartirios.ma.gov.br/diariooficial/?id=188

### **DIÁRIO OFICIAL ESTADO DO MARANHÃO**

PREFEITURA MUNICIPAL DE VILA NOVA DOS

**MARTIRIOS** 

### EXECUTIVO Ano 1 - Edição Nº 159 de 14 de Fevereiro de 2022

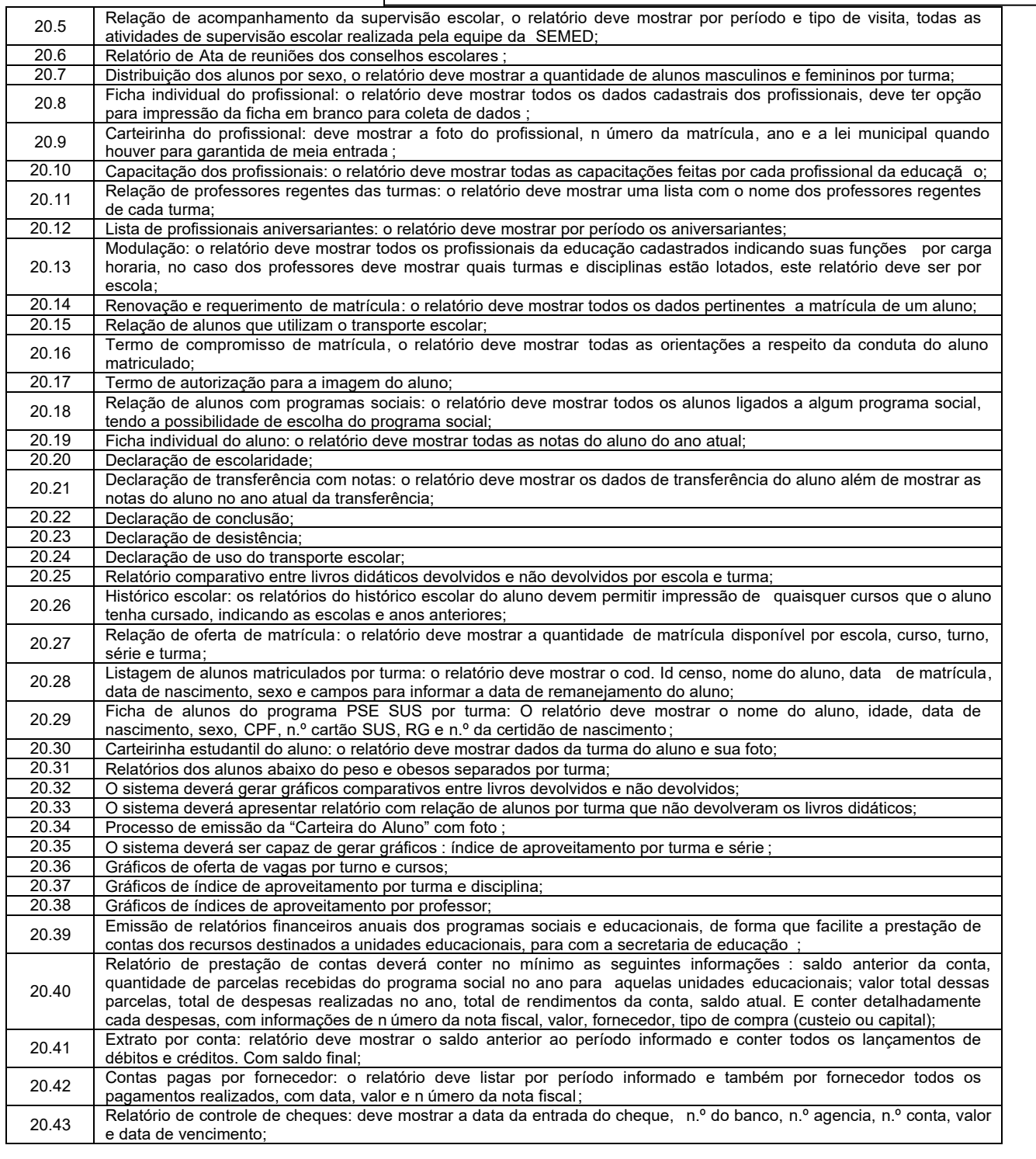

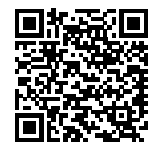

# **DIÁRIO OFICIAL**

**ESTADO DO MARANHÃO**

PREFEITURA MUNICIPAL DE VILA NOVA DOS

MARTIRIOS

### EXECUTIVO Ano 1 - Edição Nº 159 de 14 de Fevereiro de 2022

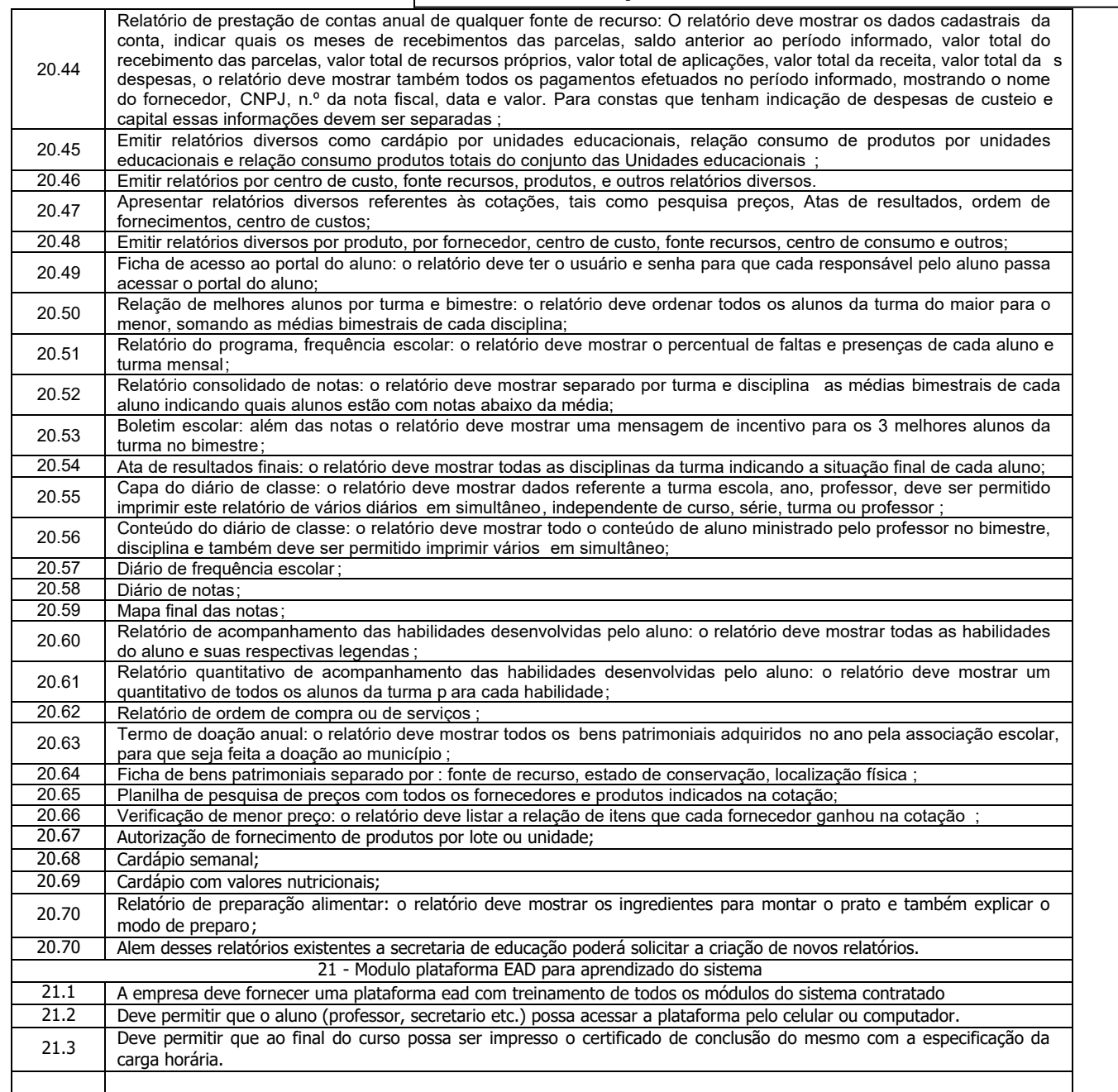

### **ANEXO II**

### **Modelo de declaração que não emprega menor**

Declaramos, para os devidos fins que a Empresa \_\_\_\_\_\_\_\_\_\_\_\_\_\_\_\_\_\_\_\_\_\_\_\_, com sede \_\_\_\_\_\_\_\_\_\_\_\_\_, inscrita<br>no CNPJ/MF sob n. \_\_\_\_\_\_\_\_\_\_\_\_\_\_, neste ato representada por \_\_\_\_\_\_\_\_\_\_\_\_\_\_\_, representante legal da empresa, portad no CNPJ/MF sob n. \_\_\_\_\_\_\_\_\_\_\_\_\_, neste ato representada por \_\_\_\_\_\_\_\_\_\_\_\_\_\_\_, representante legal da empresa, portador (a ) da<br>Carteira de Identidade RG n. \_\_\_\_\_\_\_\_\_\_\_\_\_\_\_\_\_ e inscrito (a) no CPF sob n. \_\_\_\_\_\_\_\_\_\_\_\_, não ma  $\Box$ , não mantém em seu quadro de pessoal m enores de 18 (dezoito) anos em horário noturno de trabalho ou em serviços perigosos ou insalubres, não mantendo ainda, em qualquer t rabalho,

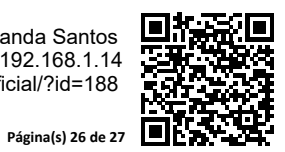

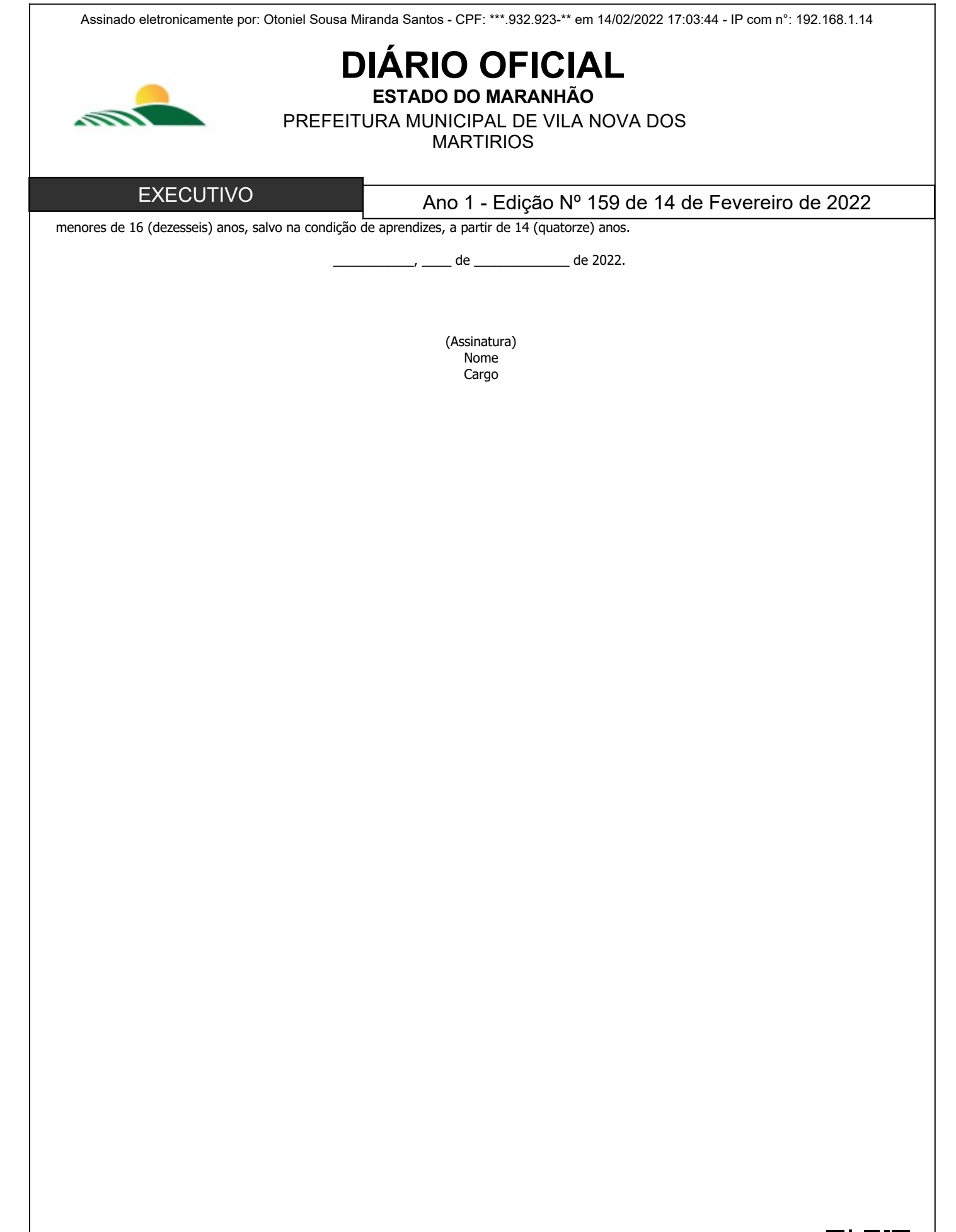

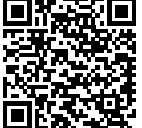

**Página(s) 27 de 27**